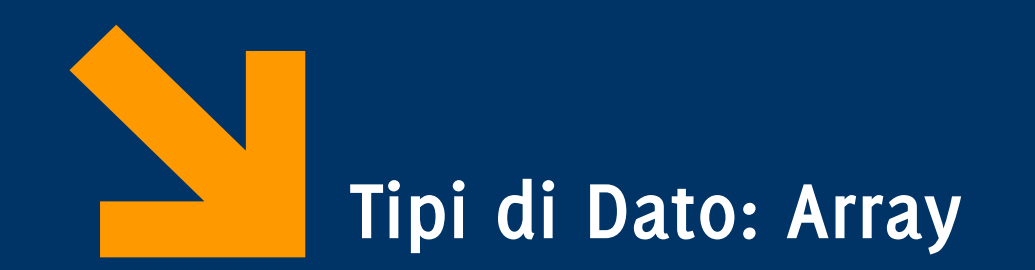

Informatica A AA 2023 / 2024 Giacomo Boracchi 2 Ottobre 2023 [giacomo.boracchi@polimi.it](mailto:giacomo.boracchi@polimi.it)

**Informatica A, Giacomo Boracchi**

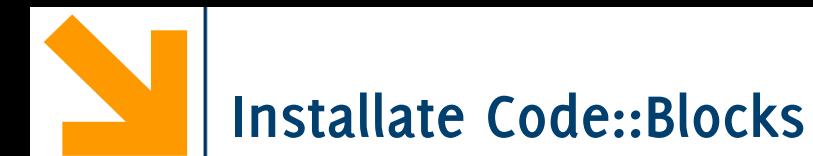

Queste istruzioni dovrebbero andare bene Win 10 e Mac OS: [https://boracchi.faculty.polimi.it/teaching/InfoA/2021\\_InfoA\\_installazione\\_IDE.pdf](https://boracchi.faculty.polimi.it/teaching/InfoA/2021_InfoA_installazione_IDE.pdf) (su mac potrebbero esserci problem)

Win 11:

[https://boracchi.faculty.polimi.it/teaching/InfoA/Install\\_code\\_blocks%20\\_win11.pdf](https://boracchi.faculty.polimi.it/teaching/InfoA/Install_code_blocks%20_win11.pdf)

Assicuratevi di scaricare la versione aggiornata di Code::Blocks, che trovate sempre sul sito: <http://www.codeblocks.org/>

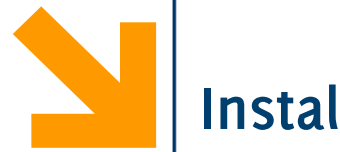

#### **Installate Code::Blocks**

codeblocks-20.03mingw-32bit-nosetup.zip

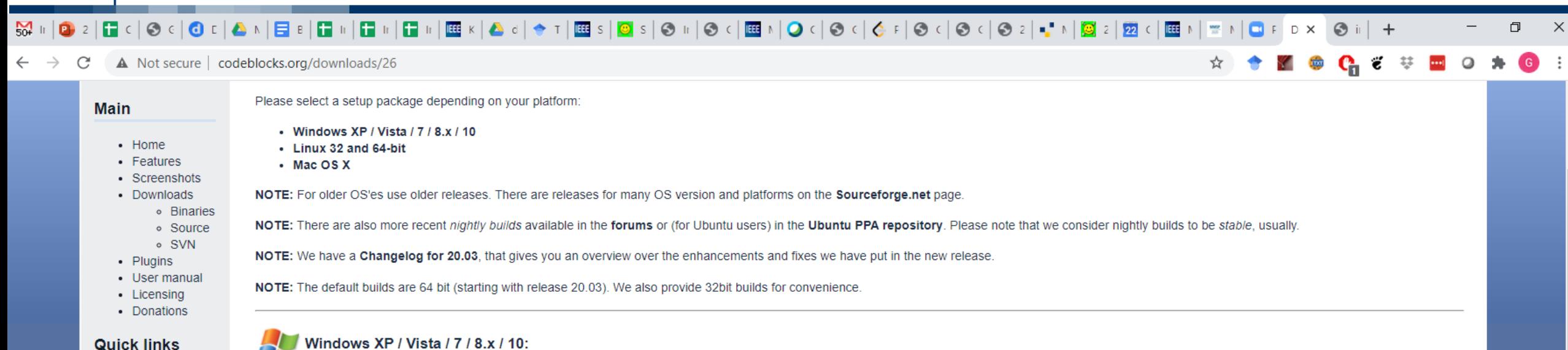

- $\cdot$  FAQ
- Wiki
- Forums
- Forums (mobile)
- Nightlies
- Ticket System • Browse SVN
- Browse SVN log

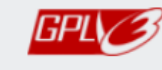

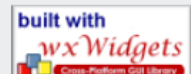

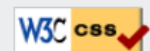

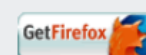

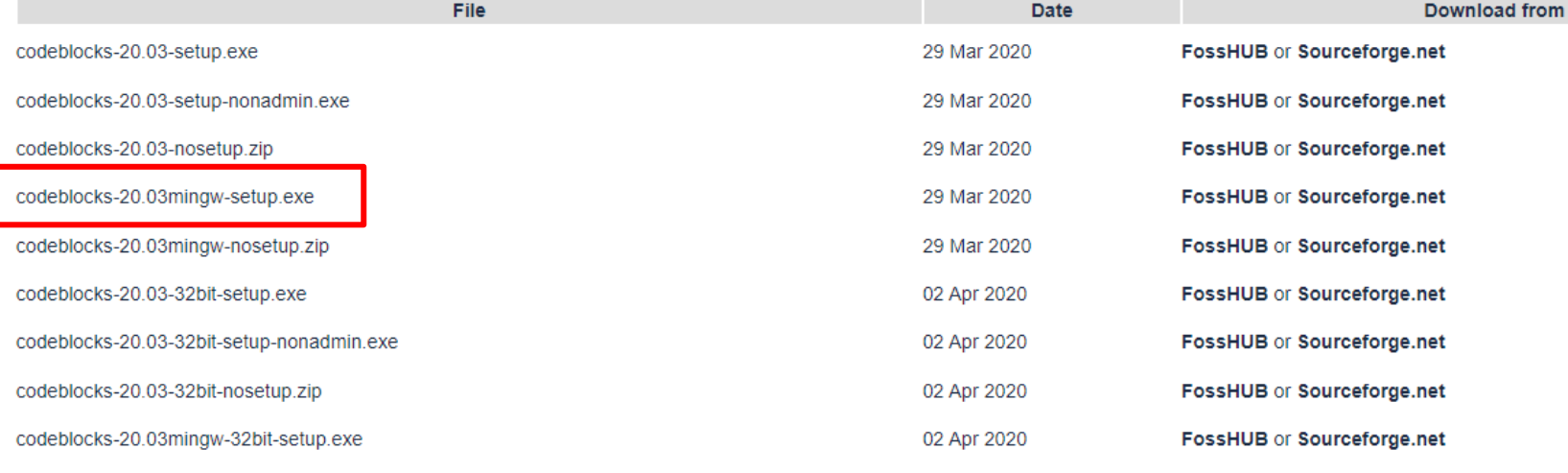

NOTE: The codeblocks-20.03-setup.exe file includes Code::Blocks with all plugins. The codeblocks-20.03-setup-nonadmin.exe file is provided for convenience to users that do not have administrator rights on their **Informatica A, AA 20/21, Giacomo Boracchi Informatica A, Giacomo Boracchi**

02 Apr 2020

FossHUB or Sourceforge.net

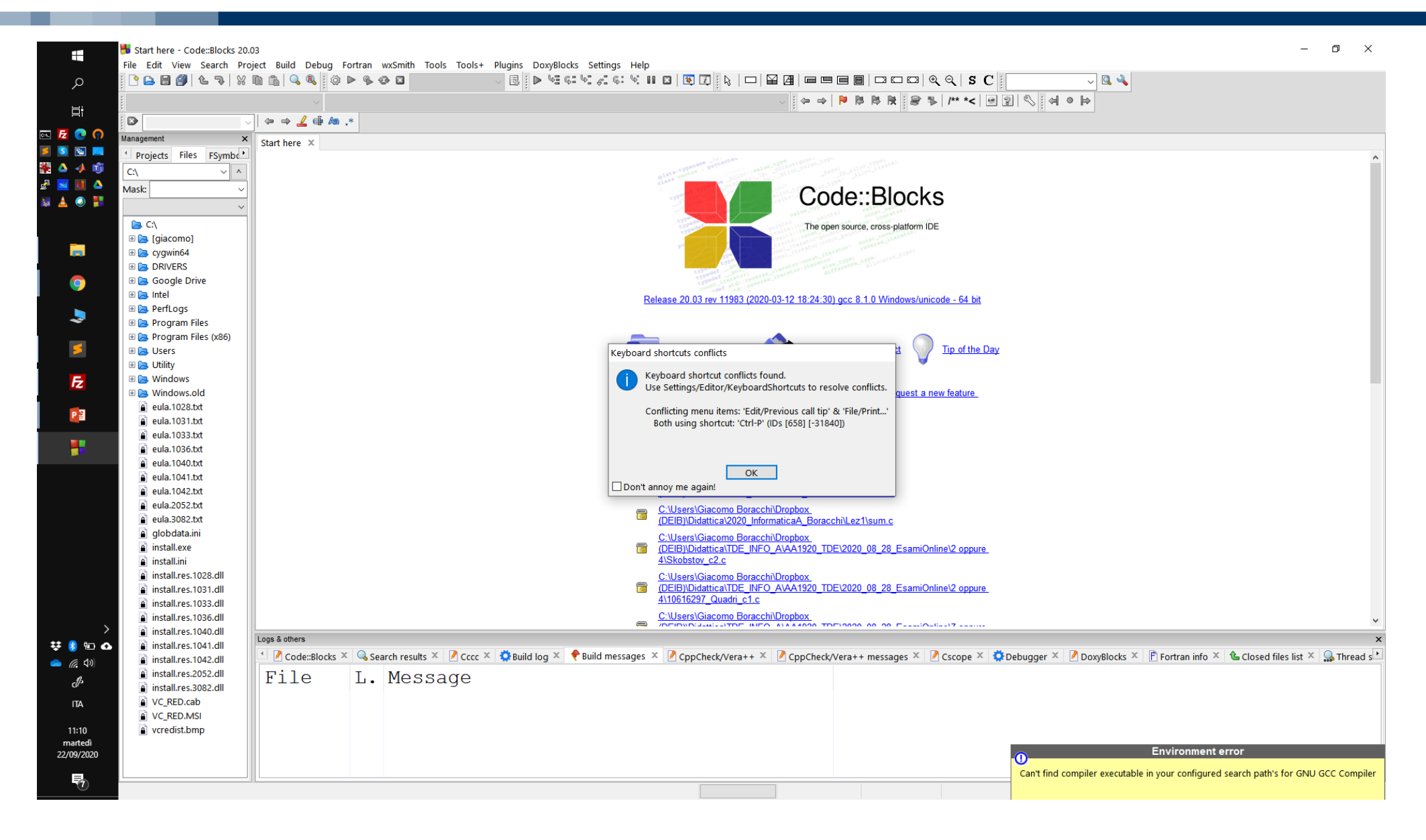

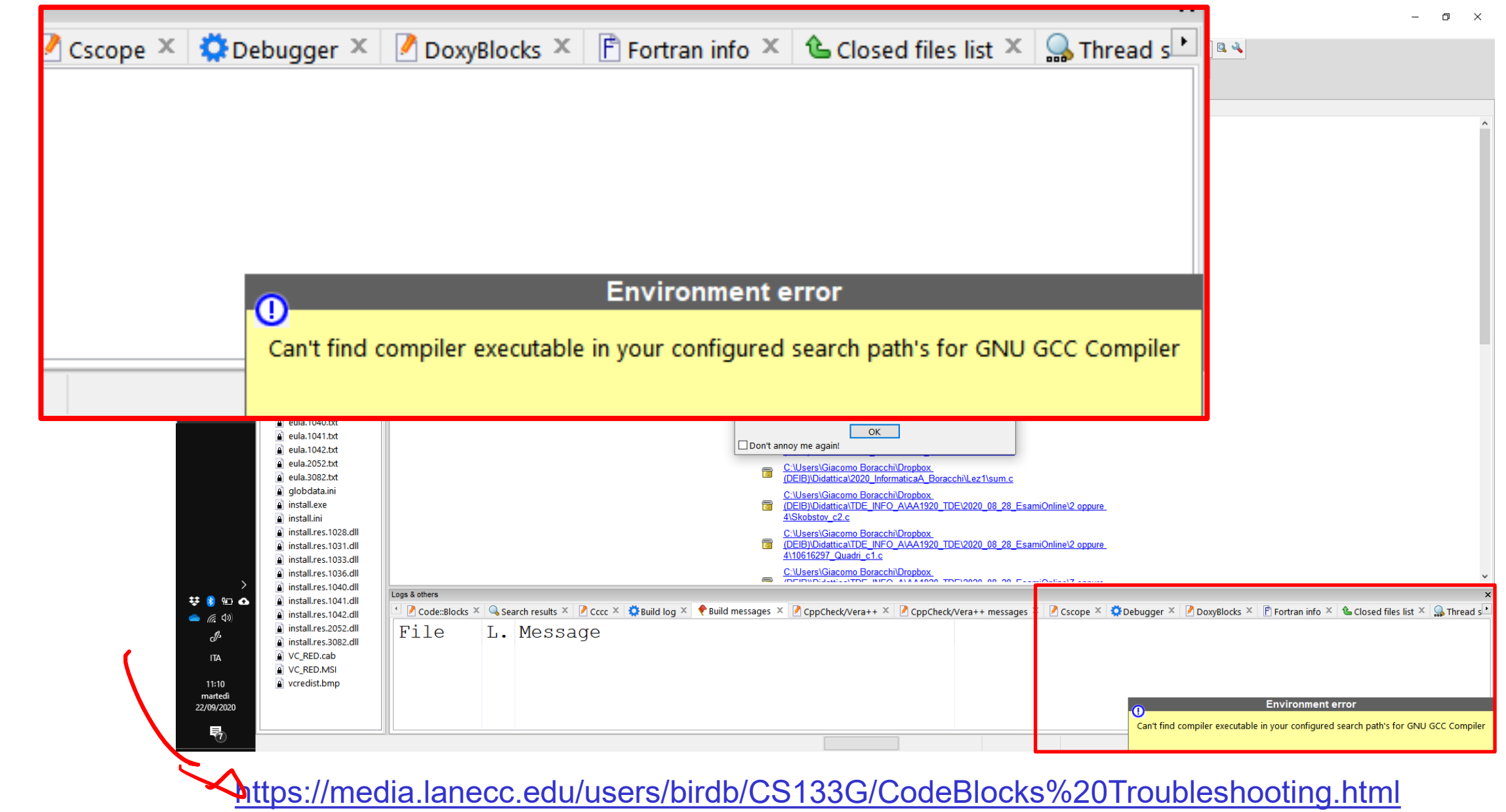

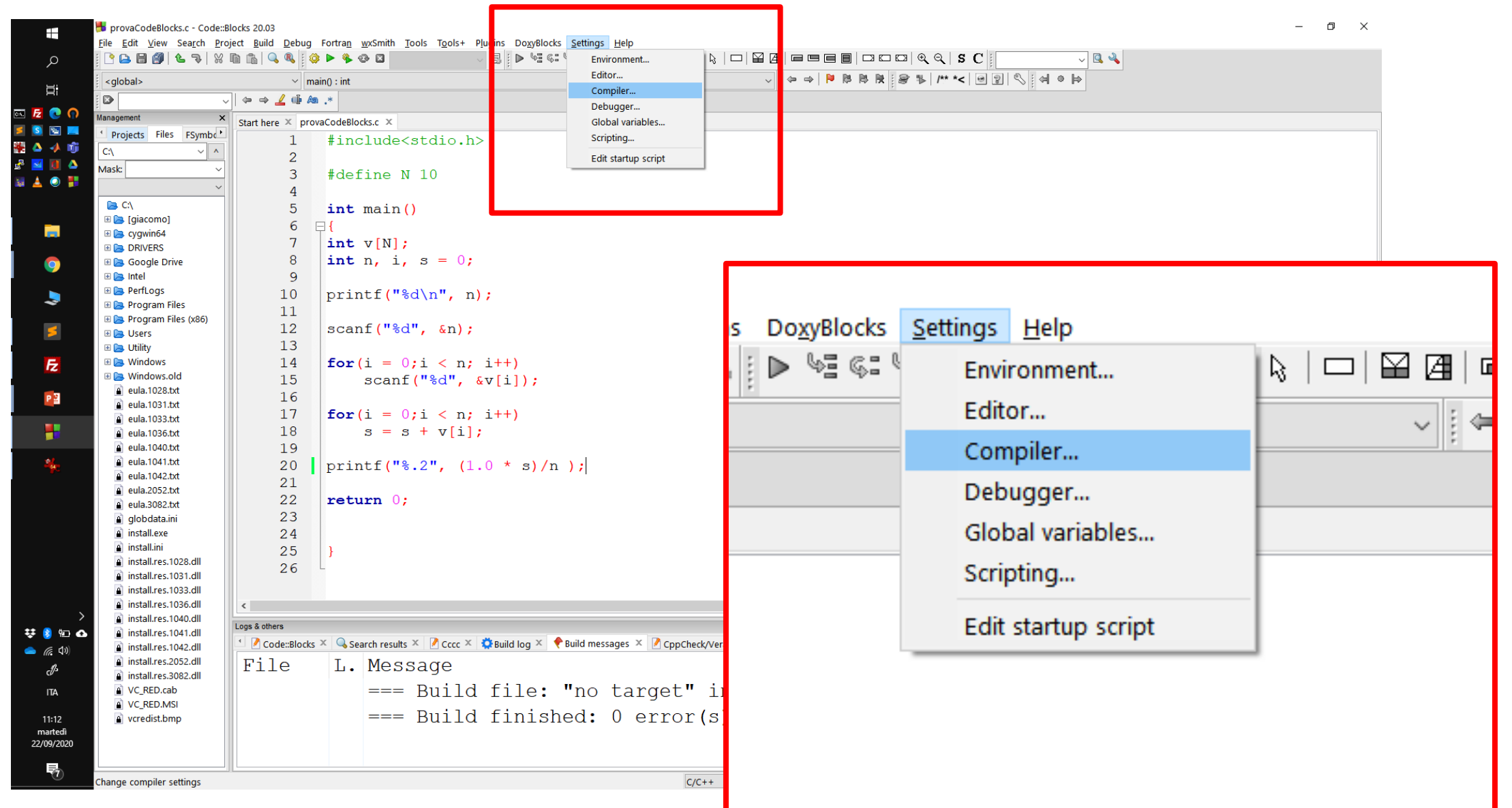

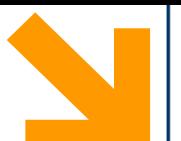

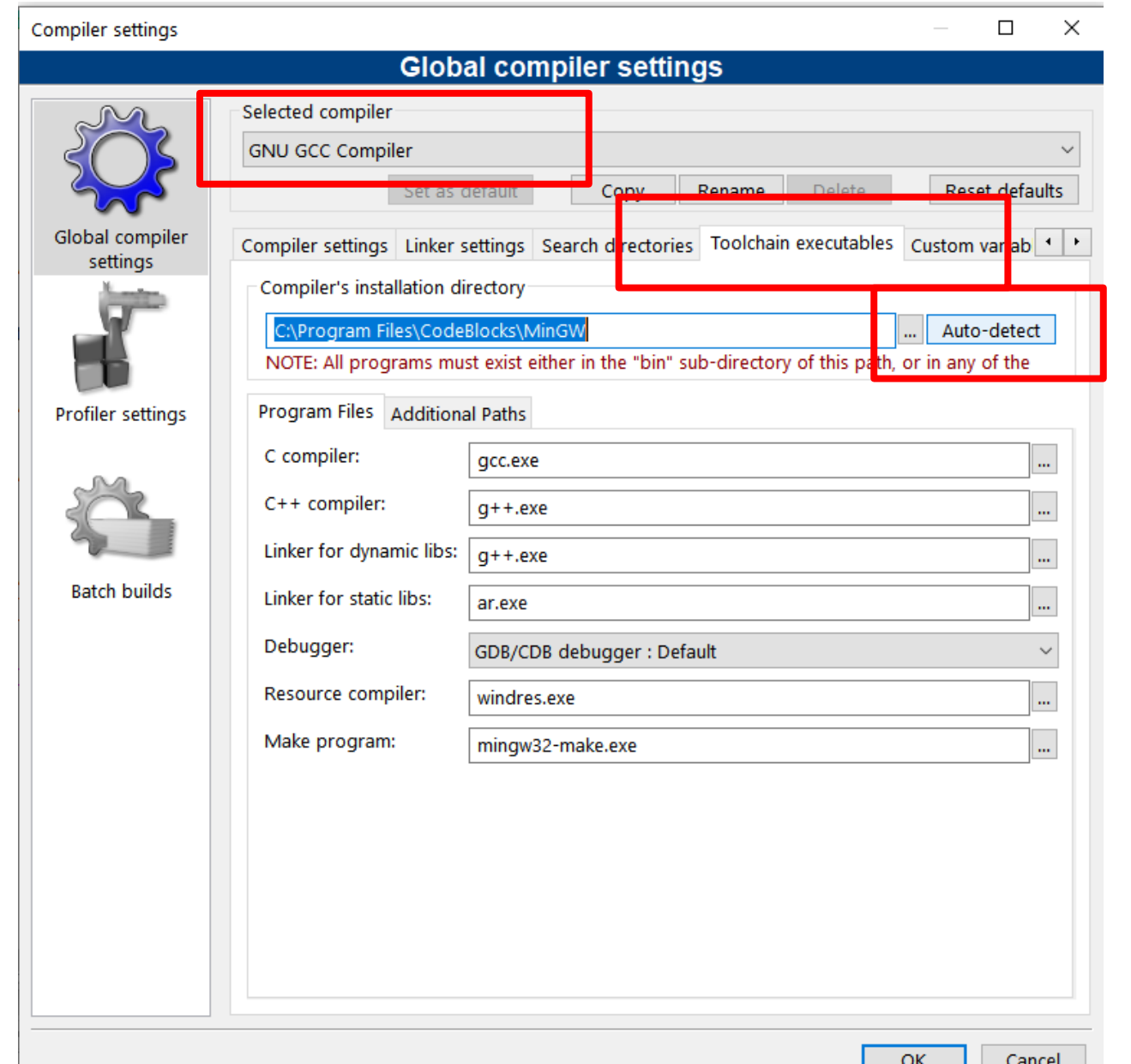

OK

Cancel

**Selezionare Auto-detect** nell'opzione toolchain executables del compilatore Nella maggior parte dei casi sarà GNU GCC Compiler quello che selezionerete

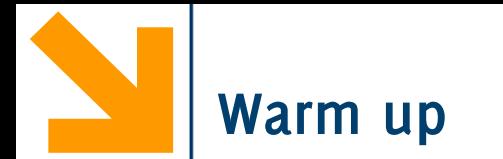

Scrivere un programma per conteggiare quanto la vostra aula ha speso in totale per il pranzo Mercoledì scorso.

Calcolare la spesa media per il pranzo

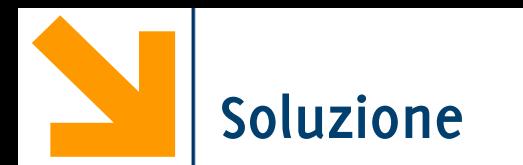

```
return 0; }
  #include<stdio.h>
  int main()
  {
      int n, i = 0;
      float tot = \theta, x = \theta, max = -1;
      do{
          printf("\nquanti eravate? ");
          scanf("%d", &n);
      }while(n <= 0);
      while(i < n){ printf("\nquanto hai speso? ");
          scanf("%f", &x);
          tot += x;i_{++};
          if (max < x)max = x; }printf("\n spesa media %.3f", (1.0 * tot) / n);
      printf("\n spesa massima %.3f", max);
```
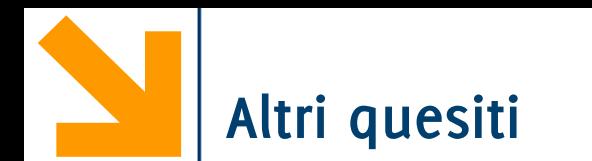

Altre domande:

- chi ha speso di più di tutti
- se qualcuno ha speso più di tutti gli altri messi assieme
- Si supponga di «fare alla romana» e che quindi tutti devono pagare il prezzo medio. Dire a chi ha pagato di quanto deve ricevere e a chi ha pagato quanto deve versare.

Per rispondere all'ultima domanda servirebbe **tener traccia** di quanto viene «versato» da ciascuno (i.e. i valori assegnati alla variabile  $x$ ).

Riprendendo il paragone variabili-foglietti su cui scrivere, servirebbe, al posto i un foglietto x, una **sequenze di foglietti**, ed ciascun foglietto tiene traccia dei valori inseriti

**Quindi sequenze di variabili: gli array**

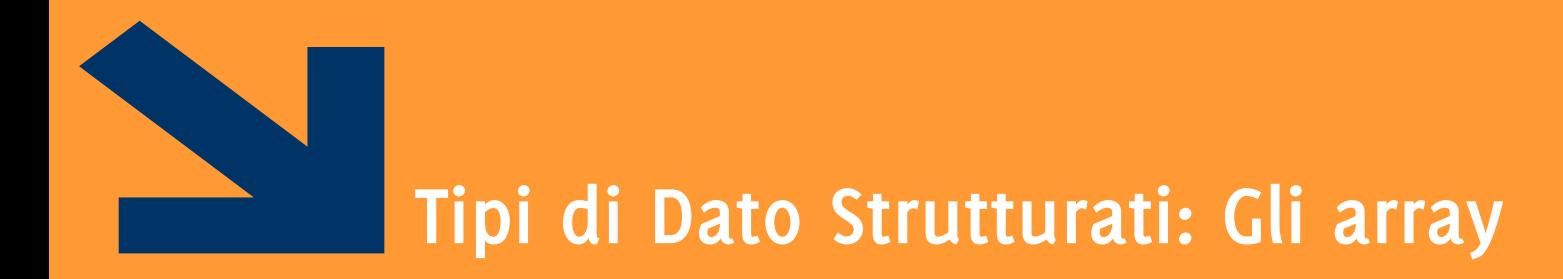

Sequenze di variabili

**Informatica A, Giacomo Boracchi**

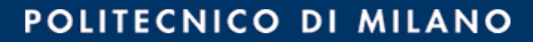

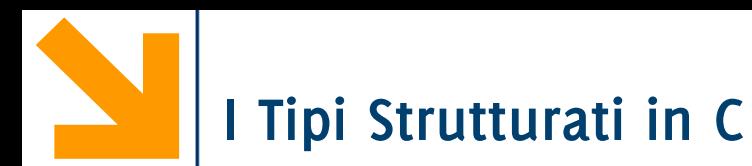

#### Permettono di immagazzinare informazione aggregata

- Vettori e matrici in matematica
- Testi (sequenza di caratteri)
- Immagini
- Rubriche
- Archivi,.. etc.
- Le variabili strutturate memorizzano diversi elementi informativi:
	- omogenei
	- eterogenei

Oggi vedremo gli **array**

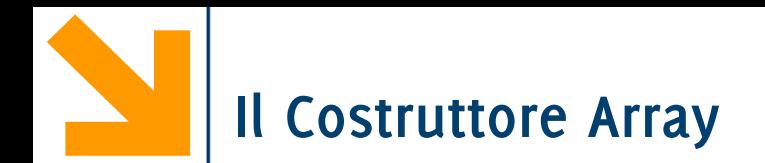

Gli array sono **sequenze** di **variabili omogenee**

- **sequenza:** hanno un ordinamento (sono indicizzabili)
- **omogenee:** tutte le variabili della sequenza sono dello stesso tipo
- Ogni **elemento** della sequenza è **identificato da** un **indice**
- L'array si colloca in **celle consecutive** della memoria

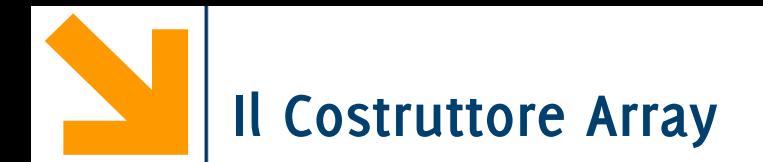

Sintassi dichiarazione di una variabile mediante costruttore array

**tipo nomeArray[Dimensione];**

- **tipo** la keyword di un tipo (built in o user-defined)
- **nomeArray** è il nome della variabile
- **Dimensione** è **un numero** che stabilisce il numero di elementi della sequenza.

**NB: Dimensione** è un **numero fisso**, noto a compile-time:

- non può essere una variabile (il suo valore sarebbe definito solo a run-time)
- non è possibile modificare le dimensioni durante l'esecuzione (e.g. allungare o accorciare l'array)

Esempi

- **int vet[8];**
- **char stringa[5];**
- **float resti[8];**

'a'

'K'

 $\ln'$ 

 $'3'$ 

 $\prime$ 

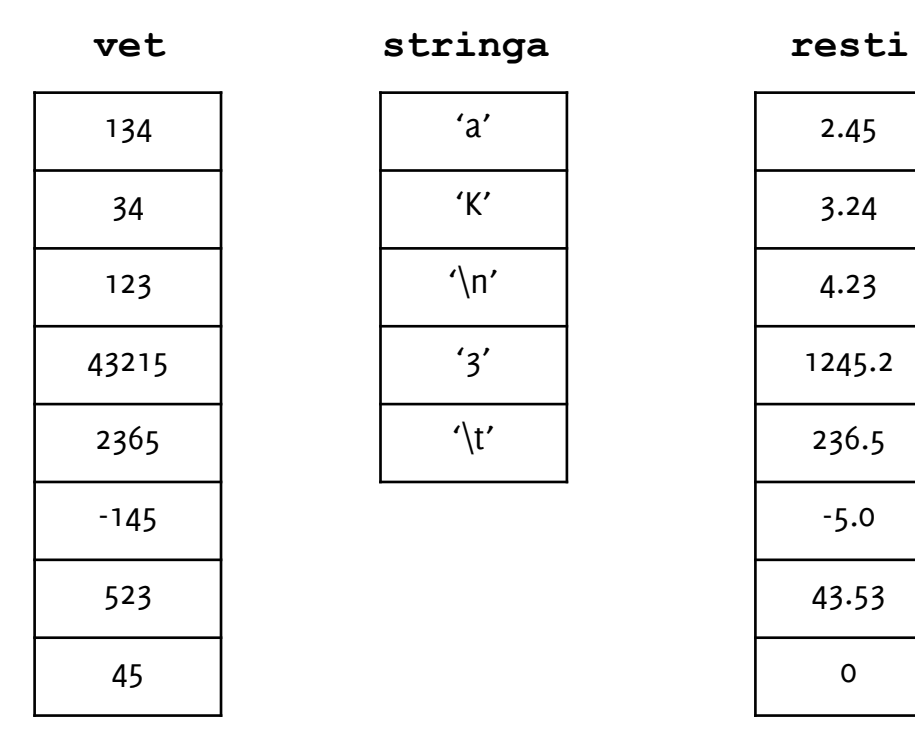

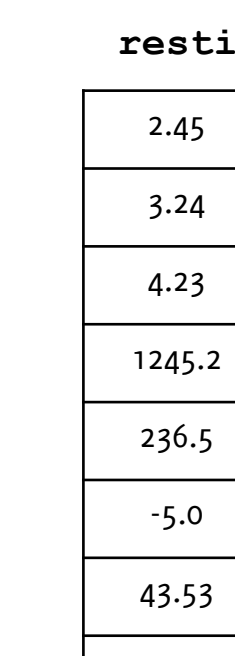

0

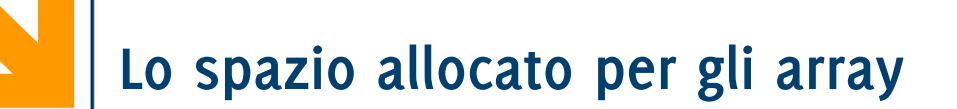

**int Pippo[20];**

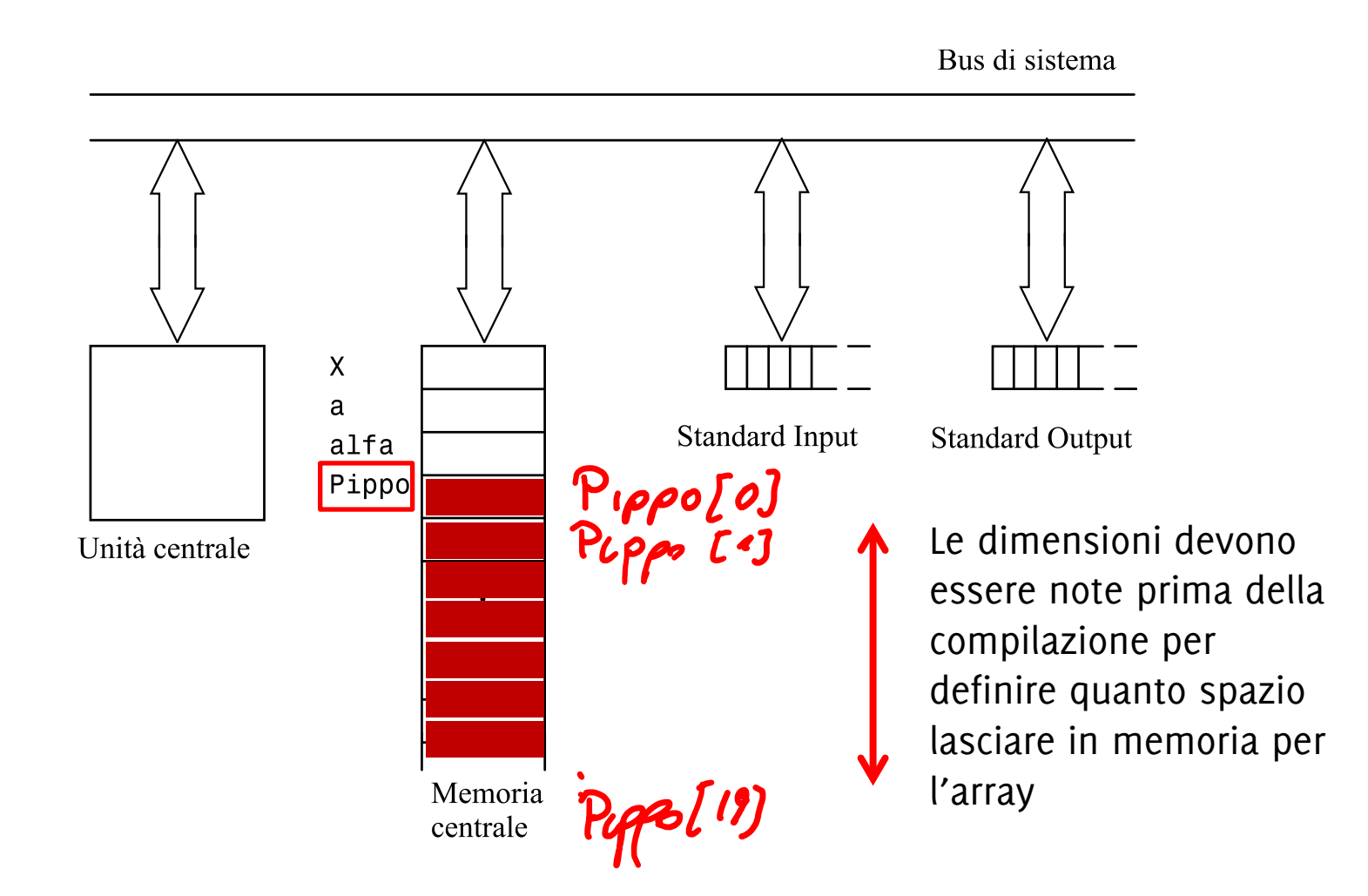

È possibile accedere agli elementi dell'array **specificando un indice tra quadre []**

```
int vet[20];
      vet[0] è il primo elemento della sequenza
      vet[19] è l'ultimo elemento della sequenza
```
Fondamentale:

**Ogni elemento dell'array è una variabile del tipo dell'array!** vet<sup>[7]</sup> conterrà un valore intero

Una volta **fissato l'indice**, non c'è differenza tra un elemento dell'array ed una qualsiasi **variabile** dello stesso tipo

```
int a; a = vet[0]; vet[0] = a; vet[0] += a;
```
**NB** in C gli array sono indicizzati a partire da 0

**int Pippo[20];**

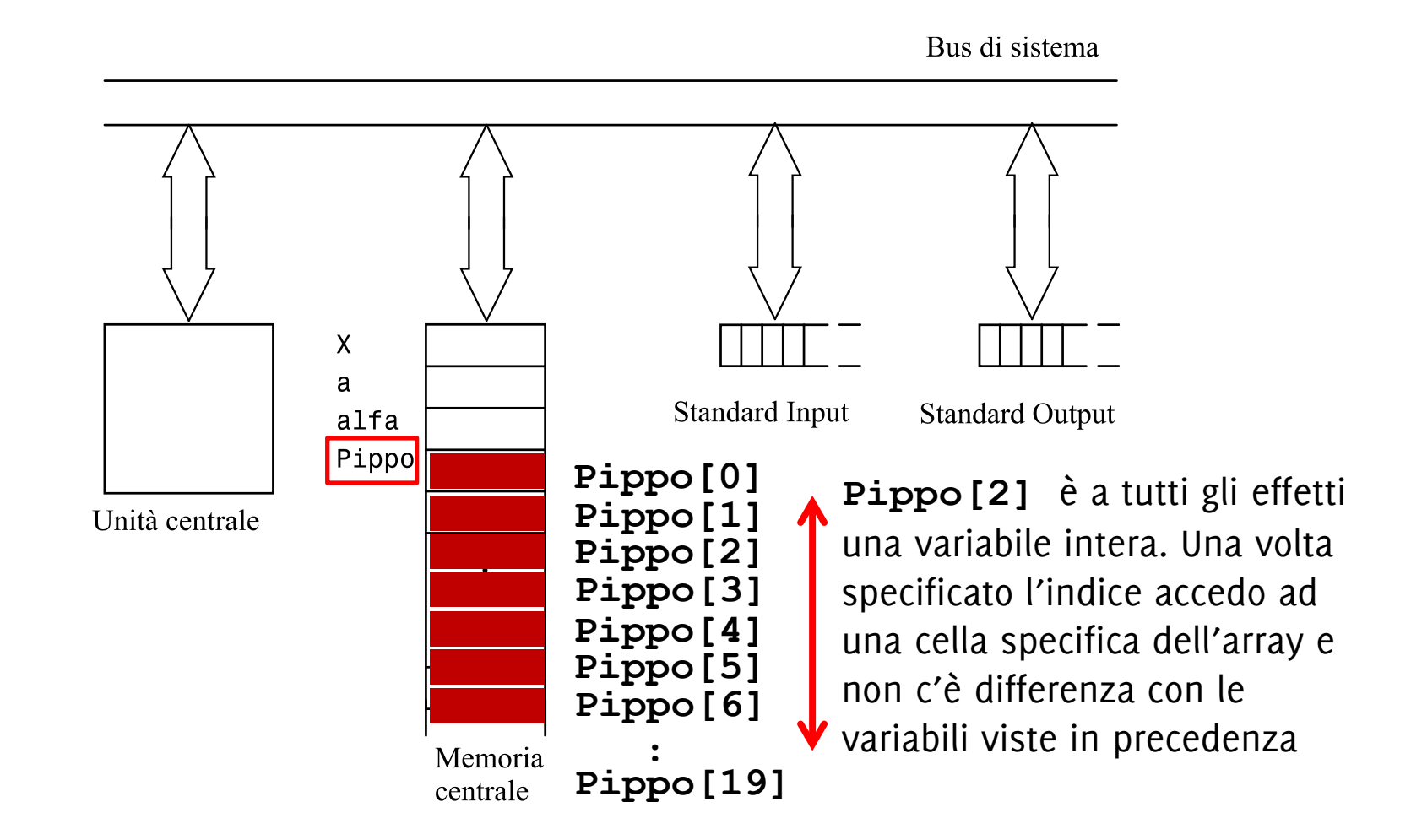

Il valore **dell'indice** è di tipo **integral** (**char** , **int**)

È quindi possibile utilizzare una **variabile per definire l'indice** all'interno dell'array. Dato:

#### **int vet[20]; int i = 0;**

L'espressione: **vet[i]** va interpretata nel seguente modo:

- 1. Leggi il valore di **i** (o valuta l'espressione tra quadre)
- 2. Accedi all'elemento di **vet** alla posizione di indice **i**
- 3. Leggi il valore che trovi in quella cella di memoria (**vet[i]**)

con lo stesso criterio posso interpretare **vet[i + 1];**

Una volta **fissato l'indice** in un array si ha una **variabile** del **tipo dell'array** che può essere usata per

• Assegnamenti

```
vet[2] = 7; vet[4] = 8 % 3;
i = 0; vet[i] = vet[i+1];
```
• operazioni logiche

```
vet[0] == vet[9]; vet[1] < vet[4];
```
• operazioni aritmetiche

```
vet[0] == vet[9] / vet[2] + vet[1] / 6;
```
• operazioni di I/O

```
scanf("%d", &vet[9]);
```
**printf("valore pos %d = %d", i, vet[i]);**

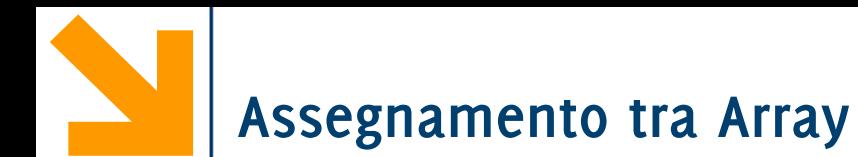

Es: Scrivere un frammento di codice per dichiarare un array di dimensione 3 e per scrivere in ogni variabile un numero (da 1 a 3) corrispondente alla posizione della cella. Es: Scrivere un frammento di codice per dichiarare un array di dimensione 3 e per scrivere in ogni variabile un numero (da 1 a 3) corrispondente alla posizione della cella.

```
int vet[3];
```
- **vet[0] = 1;**
- **vet[1] = 2;**
- **vet[2] = 3;**

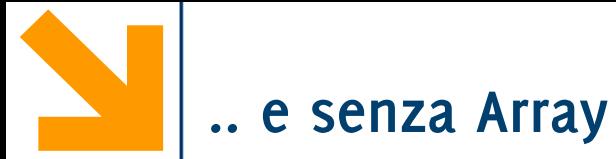

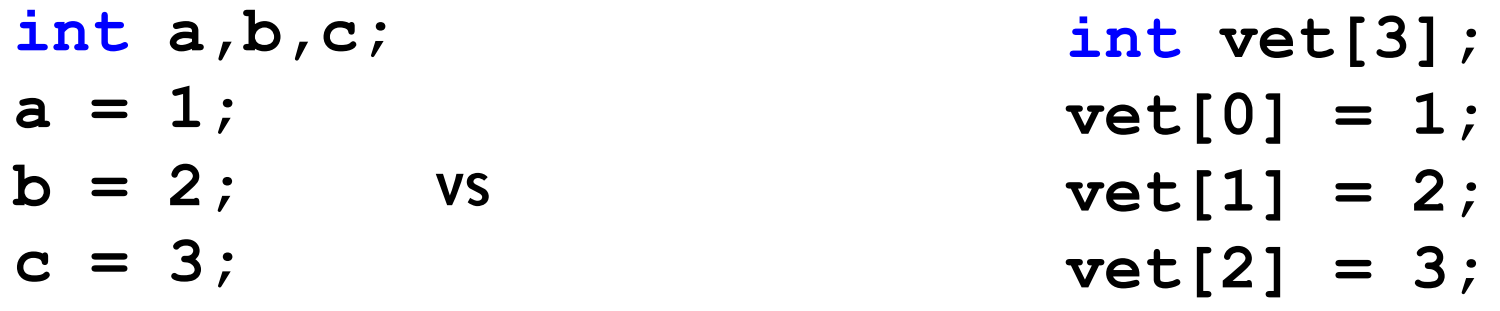

Come faccio a richiamare "il secondo valore inserito"?

- Con le variabili devo salvare da qualche parte che **a** contiene il primo valore, **b** il secondo… perché le variabili non hanno un ordinamento
- Con il vettore mi basta accedere a **vet[1]** perché gli elementi di un vettore seguono un ordinamento

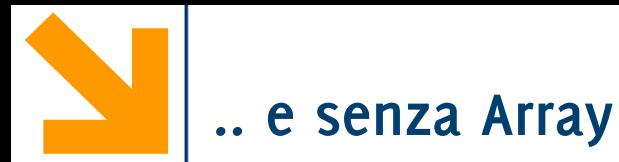

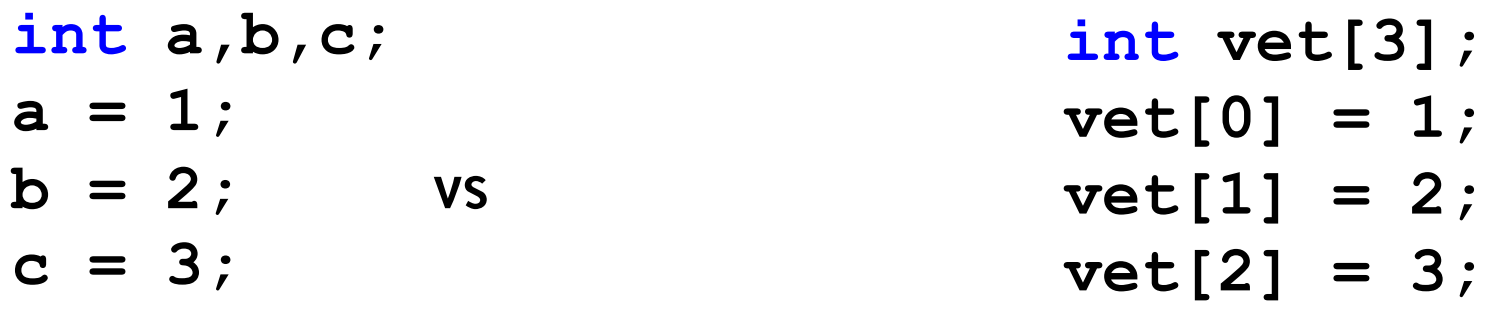

La soluzione diventa decisamente impraticabile quando si richiedono molte variabili: occorre usare array

- perché sono indicizzati
- perché posso popolarli/elaborarli con un ciclo

Con i vettori tipicamente il **for** risulta più comodo del **while** perché la variabile del ciclo viene usata per indicizzare gli elementi dell'array

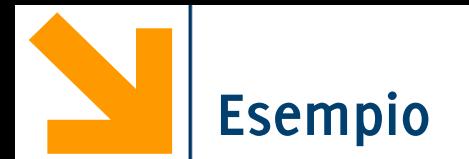

Scrivere un programma che dichiara un array di dimensione 300 e scrive in ogni cella un numero da 1 a 300.

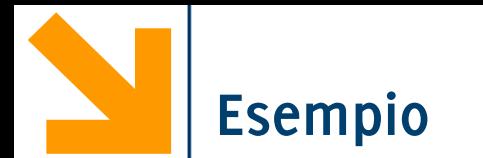

**}**

Scrivere un programma che dichiara un array di dimensione 300 e scrive in ogni cella un numero da 1 a 300.

```
#include<stdio.h>
```

```
int main()
```
**{ int vet[300]; int i; for (i = 0; i < 300 ; i++)**  $vet[i] = i + 1 ;$  **return 0;**

Tipico uso del for per scorrere un array

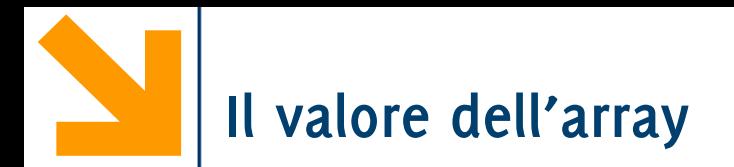

Abbiamo visto che gli elementi dell'array contengono valori del tipo dell'array.

Quando scrivo **int vet[300];**

**->** So che in **vet[0]** troverò un intero.

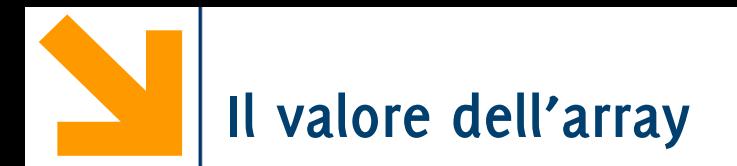

Abbiamo visto che gli elementi dell'array contengono valori del tipo dell'array.

```
Quando scrivo int vet[300];
```
**->** So che in **vet[0]** troverò un intero.

Cosa c'è invece in **vet**?

**->** L'indirizzo del primo elemento in memoria, i.e.  **vet == &vet[0];**

È possibile stampare un indirizzo usando **"%p"**  $printf("n \rightarrow vet \$ 

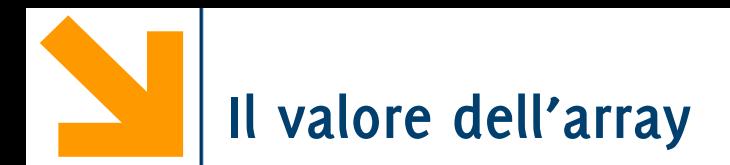

Abbiamo visto che gli elementi dell'array contengono valori del tipo dell'array.

```
Quando scrivo int vet[300];
```
**->** So che in **vet[0]** troverò un intero.

Cosa c'è invece in **vet**?

**->** L'indirizzo del primo elemento in memoria, i.e.  **vet == &vet[0];**

È possibile stampare un indirizzo usando **"%p"**  $\text{print}$ ("\n -> vet  $\text{sgn}$ , vet);

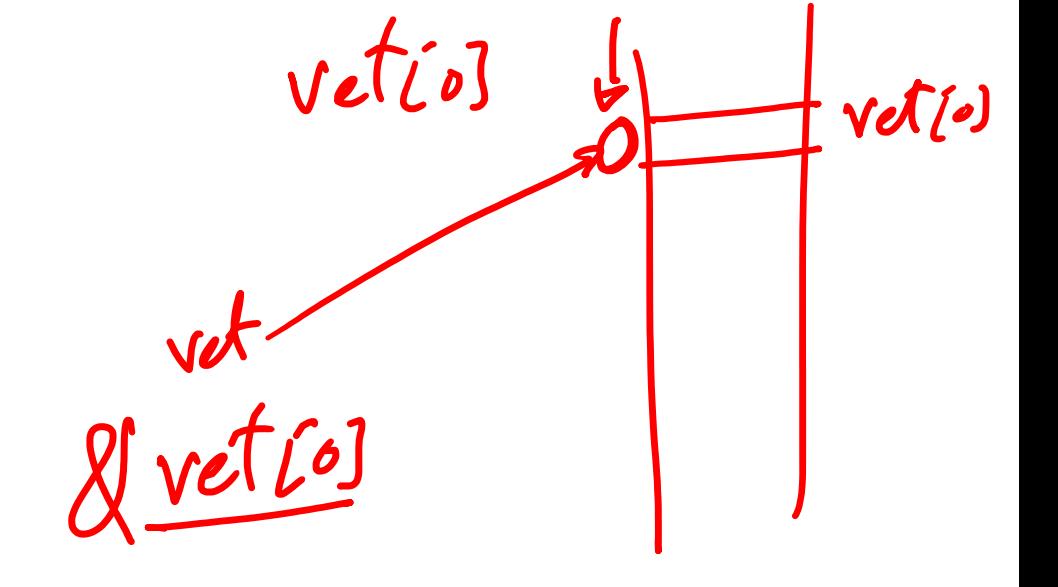

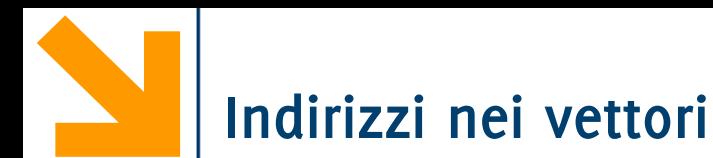

```
#include<stdio.h>
#define N 300
int main()
{
int vet[N], i;
printf("\nvet contiene l'indirizzo della prima cella");
printf("\n -> vet %p", vet); // %p place-holder per stampare indirizzi
printf("\n -> &vet[0] %p", &vet[0]);
printf("\ngli elementi dell'array sono in posizioni consecutive");
printf("\n -> &vet[1] %p", &vet[1]);
                              "C:\Users\Giacomo\Dropbox (DEIB)\Didattica\2021 Informatica A Boracchi\Lez7\indirizziLive.exe"
return 0;
                           vet contiene l'indirizzo della prima cella
}\rightarrow &vet[0] 000000000061F960
                           gli elementi dell'array sono in posizioni consecutive
                            \rightarrow &vet[1] 000000000061F964
                           Process returned 0 (0x0) execution time : 0.093 s
                           Press any key to continue.
```
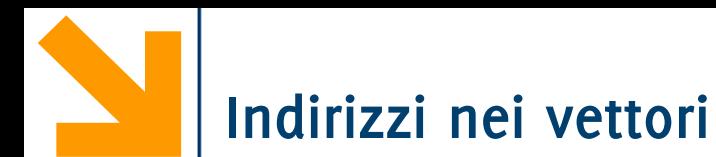

```
#include<stdio.h>
#define N 300
int main()
{
int vet[N], i;
printf("\nvet contiene l'indirizzo della prima cella");
printf("\n -> vet %p", vet); // %p place-holder per stampare indirizzi
printf("\n -> &vet[0] %p", &vet[0]);
printf("\ngli elementi dell'array sono in posizioni consecutive");
printf("\n -> &vet[1] %p", &vet[1]);
                               "C:\Users\Giacomo\Dropbox (DEIB)\Didattica\2021 Informatica A Boracchi\Lez7\indirizziLive.exe"
return 0;
                            vet contiene l'indirizzo della prima cella
\} > Numero in esadecimale<br>
\frac{1}{2} > \frac{1}{2} &vet[0] 000000000061F960
                            gli elementi dell'array sono in posizioni consecutive
Posizioni consecutive dell'array
```
sono consecutive anche in memoria

 $\rightarrow$  &vet[1] 000000000061F964 Process returned 0 (0x0) execution time : 0.093 s Press any key to continue.

Non è possibile accedere ad un elemento dell'array ad una posizione superiore alla dimensione:

#### **int vet[20];**

scrivere **vet[40]** (o anche solo **vet[20]** visto che le 20 celle vanno da **vet[0]** a **vet[19]**).

 $\Box$   $\Box$   $\mathbf{x}$ 

Close program

In tal caso si ha **segmentation fault**, che nella migliore delle ipotesi si manifesta **solamente** a run-time (come quando si dimentica **&** in **scanf(…)**).

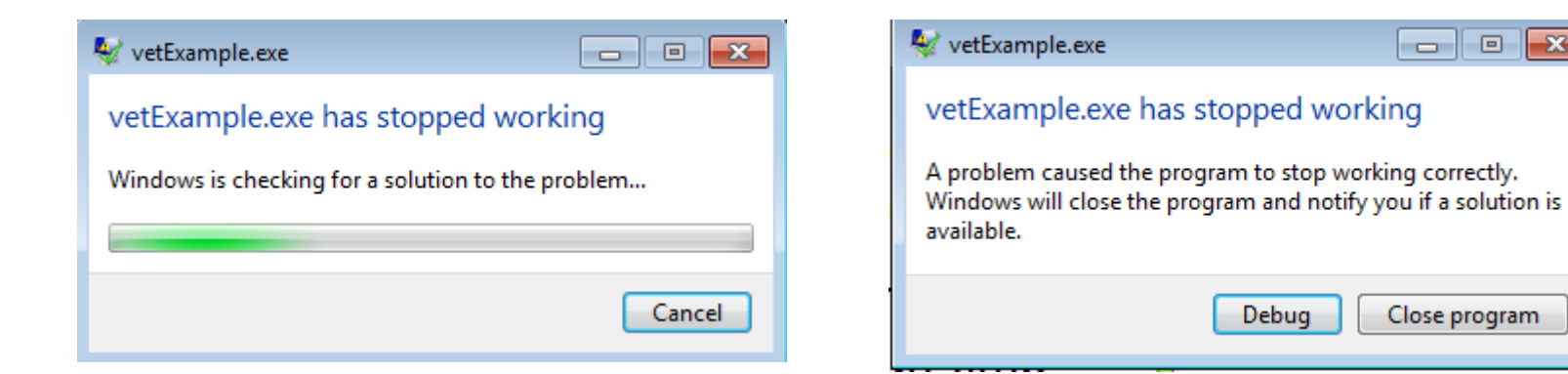

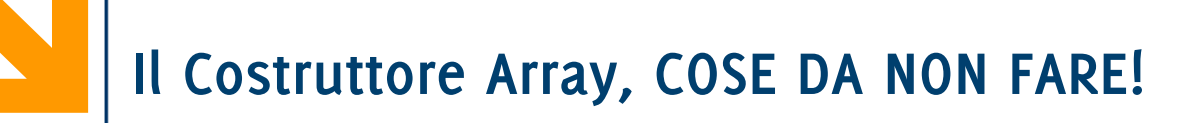

# *Errore! (togliamo punti)*

**int dim; /\* il valore a dim è associato solo durante l'esecuzione \*/**

**scanf**(**"%d", &dim**);

```
float resti[dim]; /* le dimensioni dell'array devono
essere note a priori */
```
Errore

```
int dim; /* il valore a dim è associato solo durante
l'esecuzione */
```

```
scanf("%d", &dim);
float resti[dim]; /* quindi il compilatore non sa quanto 
spazio risertare in memoria per resti */
```
**Anche se il gcc lo permette, questo NON è da fare perché espone il codice a vulnerabilità**

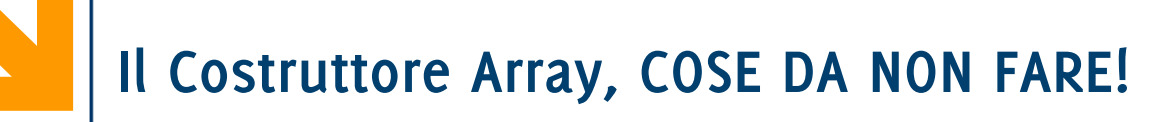

# *Errore! (togliamo punti)*

```
int dim; /* il valore a dim è associato solo durante
l'esecuzione */
```

```
scanf("%d", &dim);
```

```
float resti[dim]; /* le dimensioni dell'array devono
essere note a priori */
```
**Anche se alcune versioni del C lo permettono, i variable-length array non sono sicuri o efficienti e seguono un meccanismo di gestione della memoria che non vedremo.** 

**Potremo fare queste operazioni grazie alla memoria dinamica.** 

**Per chi volesse saperne di più:**

**Informatica A, AA 20/21, Giacomo Boracchi Informatica A, Giacomo Boracchi [https://en.wikipedia.org/wiki/Variable-length\\_array](https://en.wikipedia.org/wiki/Variable-length_array)**

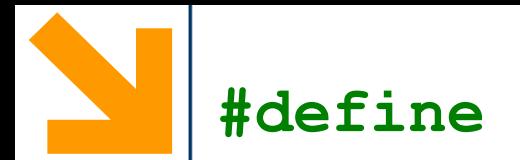

Spesso si ricorre alla direttiva di precompilazione **define** per dichiarare un array

#### **#define NOME\_DEFINE valoreNumerico**

Prima della compilazione, ogni istanza di **NOME\_DEFINE** (riferibile all'uso di variabile) verrà sostituita da **valoreNumerico**

Se dichiaro **int vet[NOME\_DEFINE];** le dimensioni di **vet** sono note prima di iniziare la compilazione

L'utilizzo di **define** rende il codice più leggibile, e facilmente modificabile quando occorre cambiare la dimensione dell'array (richiede comunque la ricompilazione del codice sorgente)

**NB** non occorre il **;** dopo **valoreNumerico**
Sintassi compatta:

**int n[5] = {0}; // tutti a zero**

**int n[5]** = **{1, 2, 3, 4, 5}; // Specifica tutti i valori**

**Inizializzazione parziale**: gli elementi del vettore che seguono quelli inseriti sono **0**

**int n[5]** = **{13}; //i rimanenti 4 elementi sono posti a 0**

**Inizializzare con troppi elementi** tra le graffe è un errore di sintassi

Se la lunghezza dell'array è omessa, gli inizializzatori la determinano: **int n[]** = **{5, 47,** −**2, 0, 24};**

è equivalente a:

 $int n[5] = \{5, 47, -2, 0, 24\};$ 

In tal caso la dimensione è inferita automaticamente, e si avranno 5 elementi nell'array (con indici che variano tra 0 e 4)

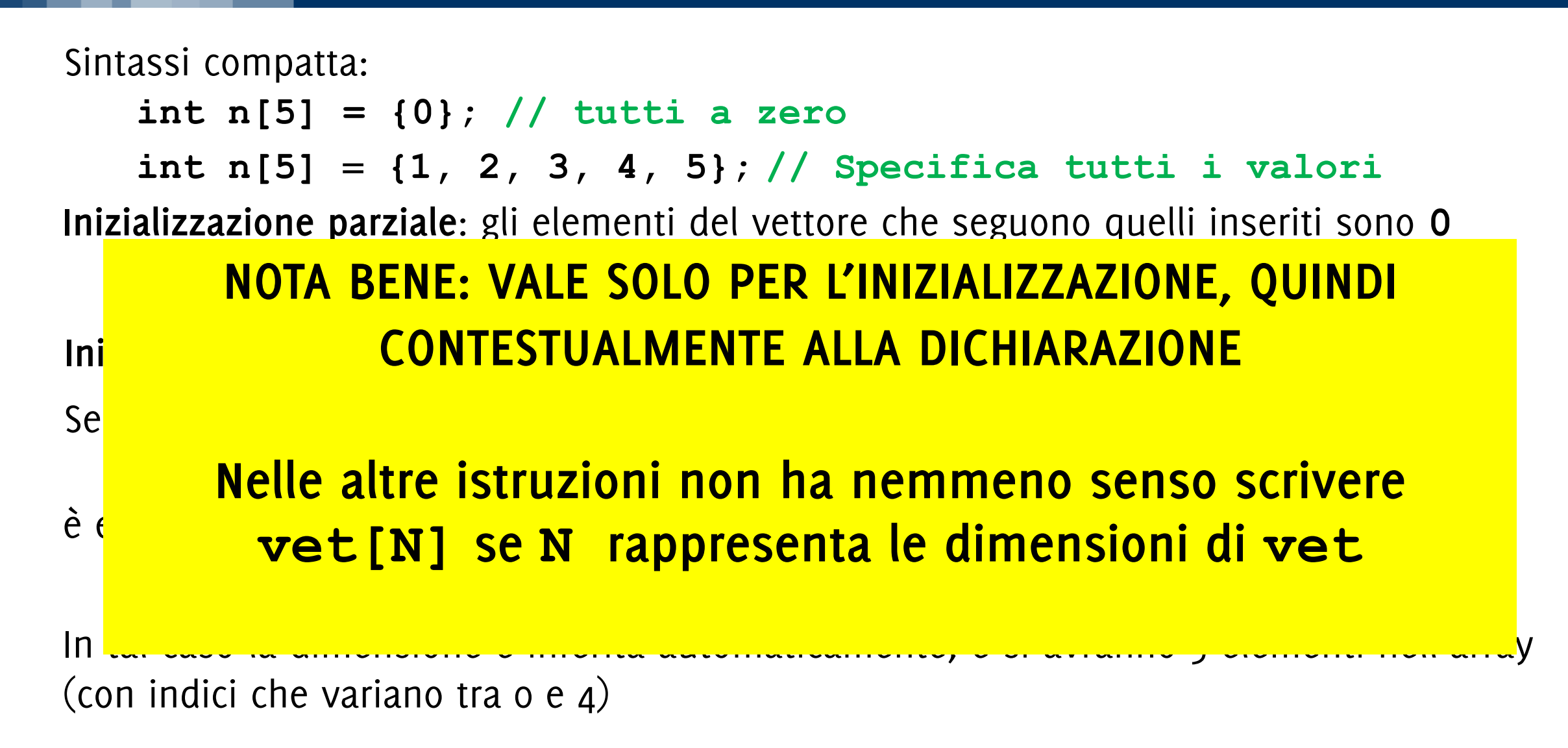

```
#include<stdio.h>
#define N 5
int main()
{
    int i, v1[N], v2[N] = \{1, 2, 3, 4, 5\}, v3[N] = \{1, 2\};
    printf("nessuna inizializzazione:\nv1 = [");
    for(i = 0; i < N; i++)printf("%d, ", v1[i]);
    printf("]\n\n");
    printf("inizializzazione totale:\nv2 = [");
    for(i = 0; i < N; i++)printf("%d, ", v2[i]);
    printf("]\n\n");
    printf("inizializzazione parziale:\nv3 = [");
    for(i = 0; i < N; i++)printf("%d, ", v3[i]);
    printf("]");
    printf("\n\nv1[N] e' fuori dal vettore: v1[N] = %d", v1[N]);
    printf("\nv2[N] e' fuori dal vettore: v2[N] = %d", v2[N]);
    printf("\nv3[N] e' fuori dal vettore: v3[N] = %d", v3[N]);
```

```
Informatica A, AA 20/21, Giacomo Boracchi Informatica A, Giacomo Boracchi
                    return 0;
                     }
```

```
#include<stdio.h>
#define N 5
```

```
int main()
\left\{ \right.int i, v1[N], v2[N] = \{1, 2, 3, 4, 5\}, v3[N] = \{1, 2\};
    printf("nessuna inizializzazione:\nv1 = [");
    for(i = 0; i < N; i++)printf("%d, ", v1[i]);
    printf("]\n\n");
    printf("inizializzazione totale:\nv2 = [");
    for(i = 0; i < N; i++)printf("%d, ", v2[i]);
    printf("]\n\n");
    printf("inizializzazione parziale:\nv3 = [");
    for(i = 0; i < N; i++)printf("%d, ", v3[i]);
    printf("]");
```

```
"C:\Users\Giacomo\Dropbox (DEIB)\Didattica\2021_Informatica_A_Boracchi\Lez7\iniz.exe"
nessuna inizializzazione:
v1 = [8, 0, 84, 0, 12260320, ]inizializzazione totale:
v2 = [1, 2, 3, 4, 5, ]inizializzazione parziale:
v3 = [1, 2, 0, 0, 0, ]v1[N] e' fuori dal vettore: v1[N] = 0v2[N] e' fuori dal vettore: v2[N] = 0v3[N] e' fuori dal vettore: v3[N] = 0Process returned 0 (0x0) execution time : 0.078 s
Press any key to continue.
```

```
printf("\n\nv1[N] e' fuori dal vettore: v1[N] = %d", v1[N]);
printf("\nv2[N] e' fuori dal vettore: v2[N] = %d", v2[N]);
printf("\nv3[N] e' fuori dal vettore: v3[N] = %d", v3[N]);
```

```
return 0;
```
**Informatica A, AA 20/21, Giacomo Boracchi Informatica A, Giacomo Boracchi**

}

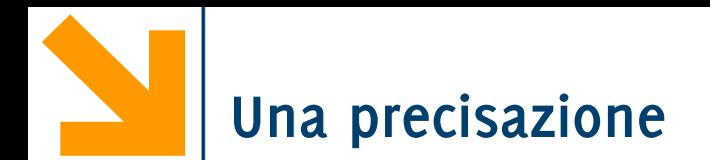

Si possono usare **espressioni** come indici: se **x** = **3, y=7 e z=4 vett[5**−**2]** è uguale a **vett[3]** ed è uguale a **vett[x]**  ed è uguale a **vett[y-z]** 

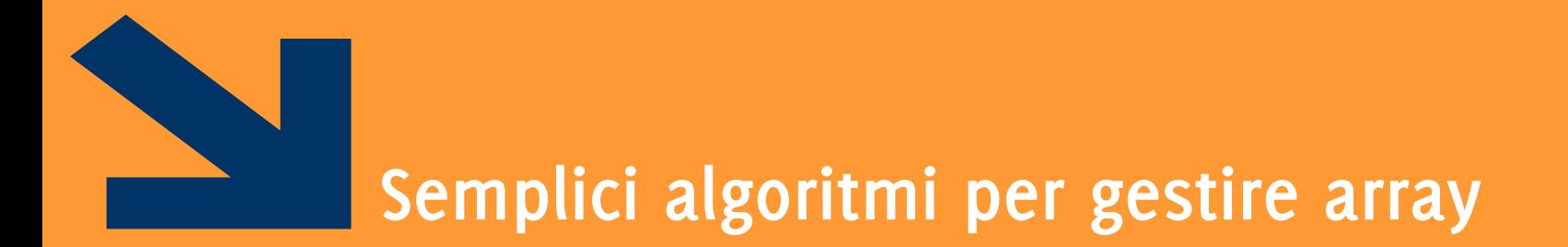

Acquisizione,

Stampa,

Assegnamento,

Confronto,

Copia

Copia «senza lasciare buchi»

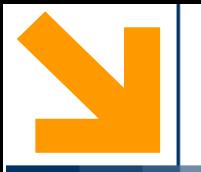

# **Acquisire un Array**

**Informatica A, Giacomo Boracchi** 

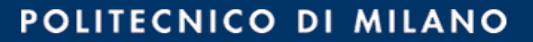

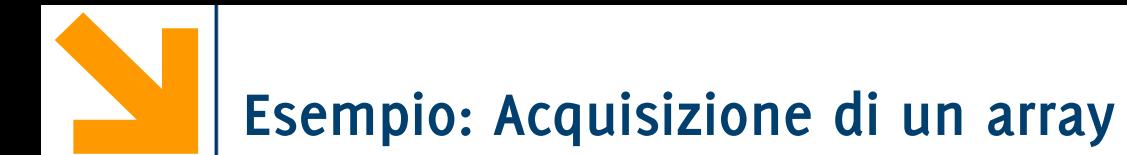

Non esistono funzioni/comandi per acquisire un array di numeri (i.e., l'omologo di **scanf("%d"..**)

Non esistono funzioni/comandi per acquisire un array di numeri (i.e., l'omologo di **scanf("%d"..**)

```
#define MAX_LEN 30
#include <stdio.h>
void main()
{
      int v1 [MAX_LEN];
      int i;
      for(i = 0; i < MAX LEN; i++){
      printf("Inserire elemento posizione %d" , i+1);
       scanf("%d" , &v1[i]);
      }
}
```
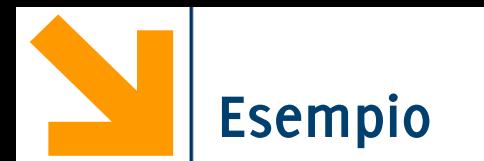

```
#define MAX_LEN 30
#include <stdio.h>
void main()
{
       int \mathbf{v1} [MAX LEN]\vert \cdot \vertint i;
       for(i = 0; i < \text{MAX } \text{LEN} \rightarrow i+1{
        printf("Inserire elemento posizione %d" , i+1);
        scanf("%d" , &v1[i]);
       }
}
                                                   Uso MAX_LEN come una 
                                                   costante nel codice
```
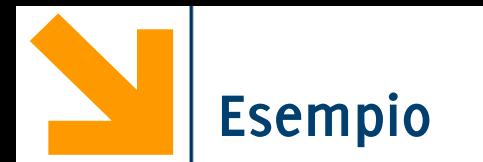

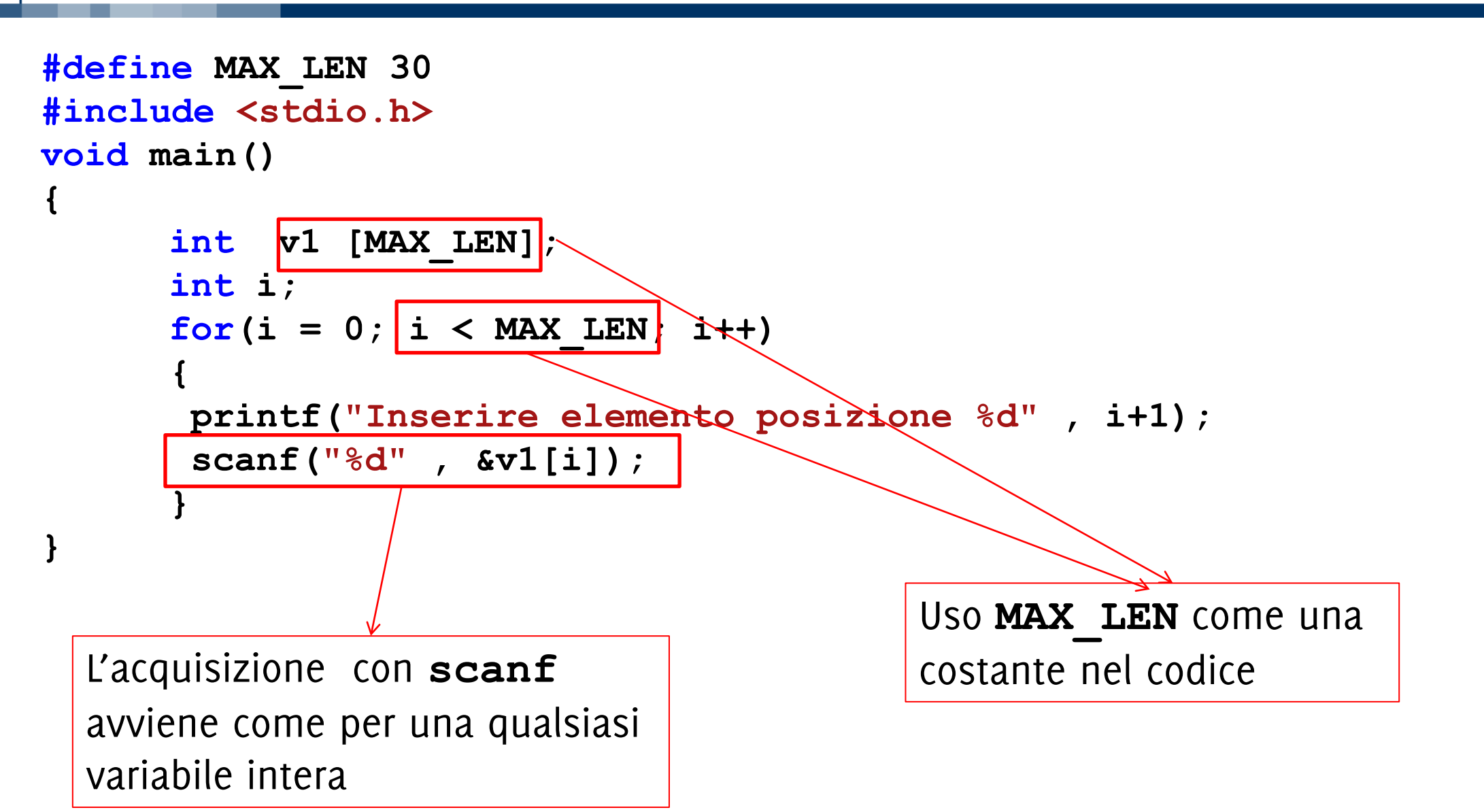

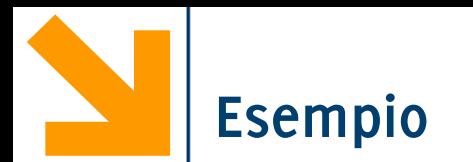

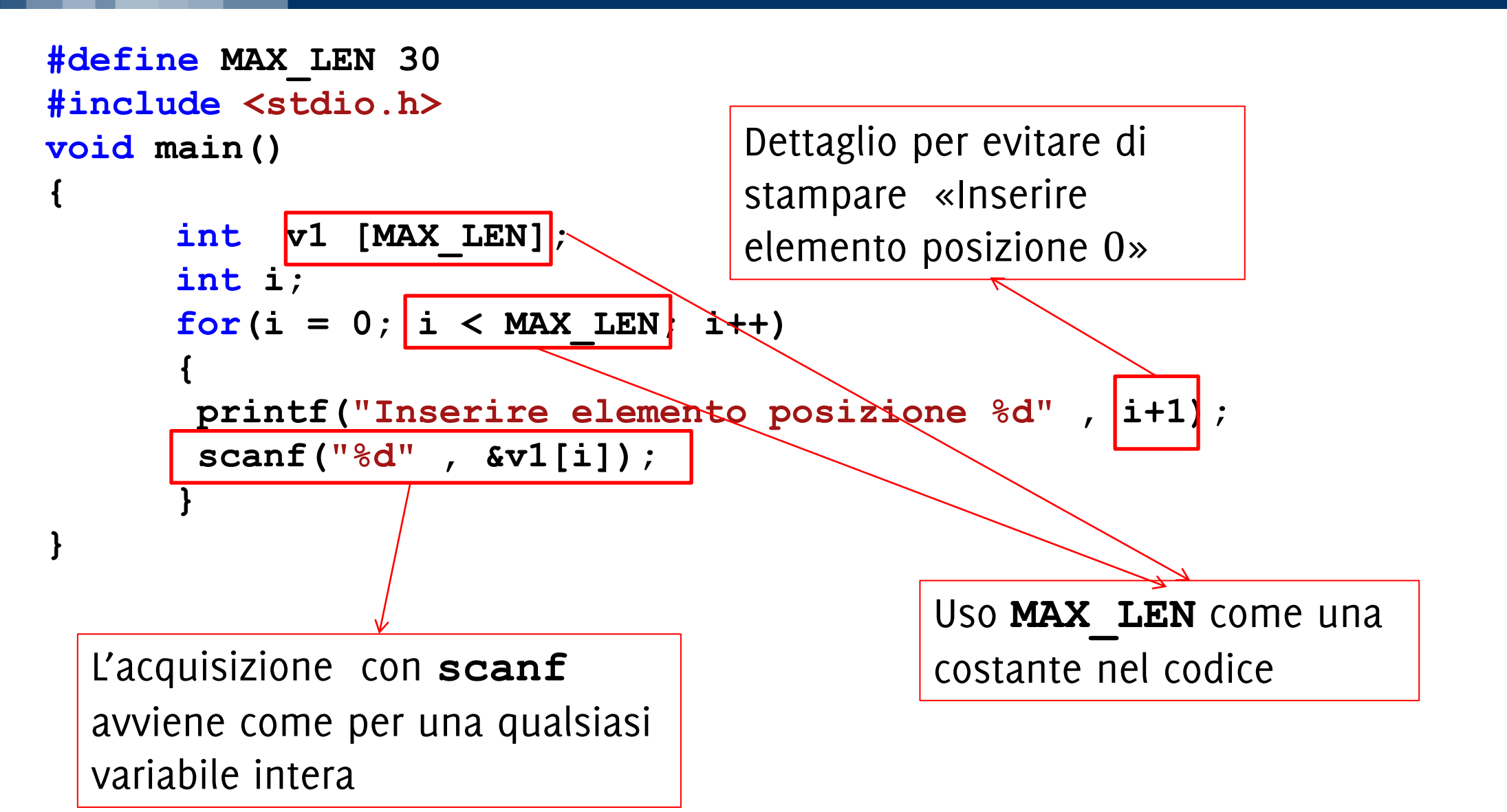

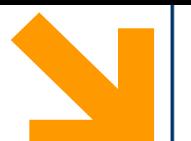

Distinguere tra dimensioni **reali** e dimensioni **effettive**

Le dimensioni **reali** sono quelle con cui viene **dichiarato un array**. Sono fissate prima della compilazione, non modificabili. Si fissano «grandi a sufficienza»

Le dimensioni **effettive** delimitano la **parte dell'array che si utilizzerà** durante l'esecuzione.

• Possono essere specificate dall'utente in una variabile (previo controllo di compatibilità con quelle reali e.g., con **do while**)

Esempio: modificare il programma precedente richiedendo prima all'utente quanti elementi inserire nell'array

#### **Le Dimensioni degli Array: Effettive** *vs* **Reali**

Esempio: **int v1[11];** con dimensioni effettive **n = 5;**

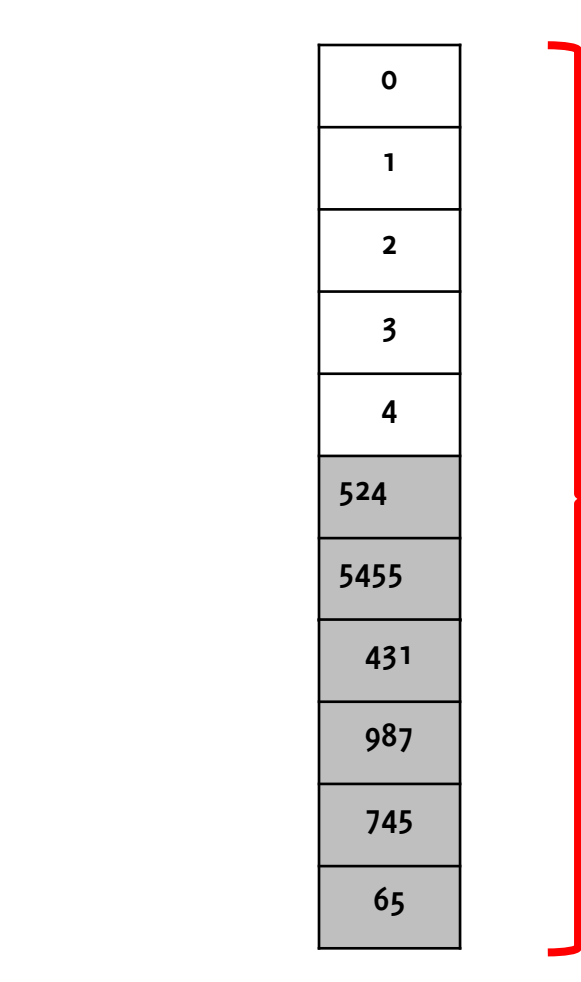

Dimensioni effettive dell'array: le celle che vanno da 0 a n (specificato dall'utente in una variabile)

Dimensioni reali dell'array: definite da **MAX\_LEN**

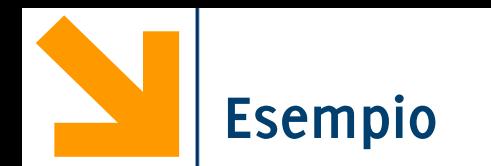

**}**

**{**

**}**

```
#define MAX_LEN 30
#include <stdio.h>
void main()
      int v1 [MAX_LEN];
      int i, n; // n contiene le dimensioni effettive
      do
      {
      printf("quanti numeri vuoi inserire?");
       scanf("%d" , &n);
      }while(n < 0 || n > MAX_LEN); 
      for(i = 0; i < n; i+1)
      {
      printf("Inserire elemento posizione %d" , i+1);
       scanf("%d" , &v1[i]);
```
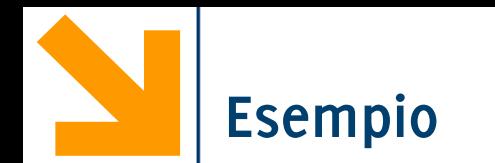

**{**

**{**

**}**

#### **#define MAX\_LEN 30 #include <stdio.h> void main() int v1 [MAX\_LEN];** int i, n; // n contiene le dimensioni effettive **do** Sono certo che **n** è compatibile con le dimensioni reali di **v1**

```
printf("quanti numeri vuoi inserire?");
scanf("%d" , &n);
}while(n < 0 || n > MAX_LEN);
```

```
for(i = 0; i < n; i+1)
{
printf("Inserire elemento posizione %d" , i+1);
 scanf("%d" , &v1[i]);
}
```
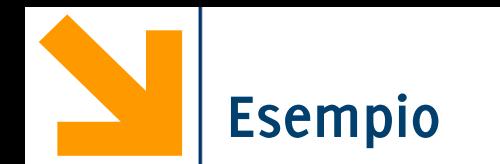

**}**

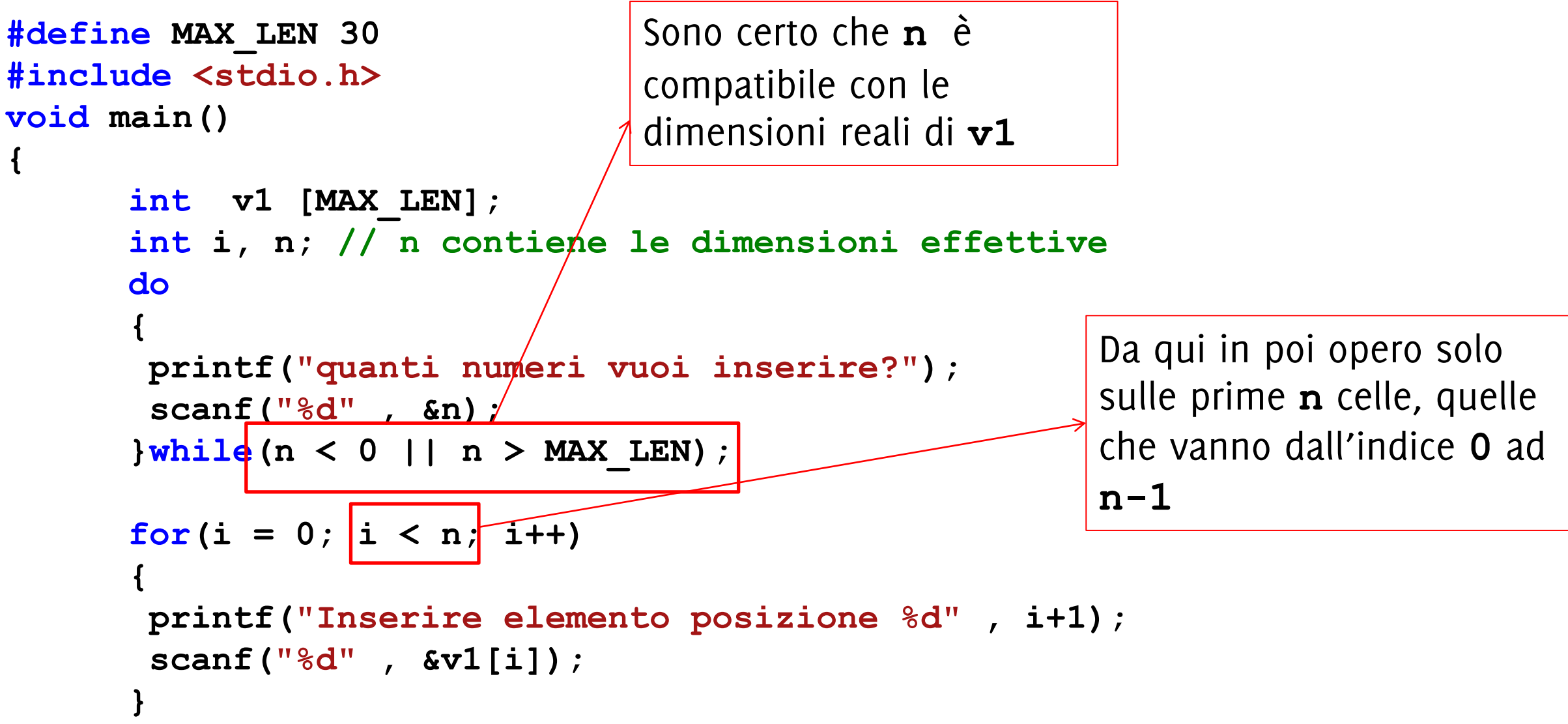

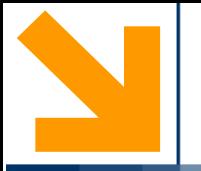

# **Stampa di Array**

**Informatica A, Giacomo Boracchi** 

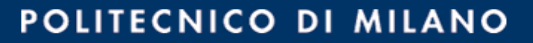

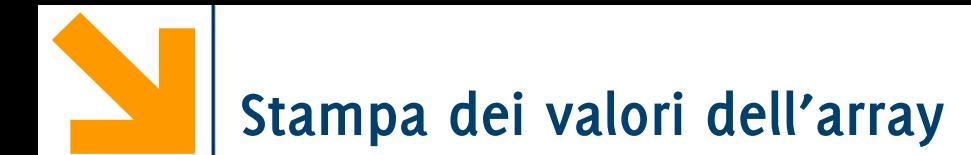

In generale non esiste un fattore di conversione per stampare gli array. Quindi occorre procedere iterando

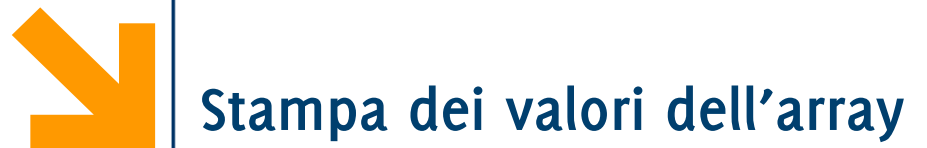

In generale non esiste un fattore di conversione per stampare gli array. Quindi occorre procedere iterando

```
Assumiamo che l'array v1 abbia dimensioni effettive n
```

```
printf("\nHai inserito: [");
   for(i = 0 ; i < n ; i++) printf(" %d ", v1[i]);
     printf("]");
```
Per le stringhe questo non è necessario (ma è comunque possibile seguire questa strada)

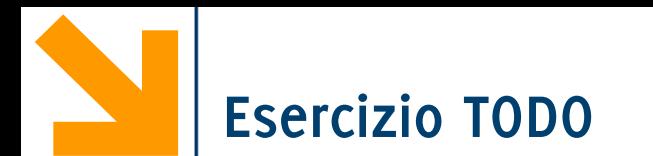

Scrivere un programma che richiede all'utente di inserire una sequenza di numeri, specificando anticipatamente il numero di elementi che si intende inserire (controllare che sia compatibile con le dimensioni massime, 100)

Il programma

- Calcola il massimo della sequenza
- Stampa tutti gli elementi inseriti in ordine contrario.
- Conta le occorrenze del massimo
- Stampa tutti i numeri dall'ultima occorrenza del massimo fino all'ultimo elemento dell'array

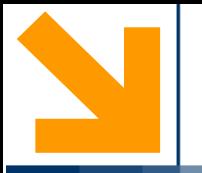

# **Semplici Ricerche su Array**

**Informatica A, Giacomo Boracchi** 

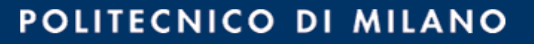

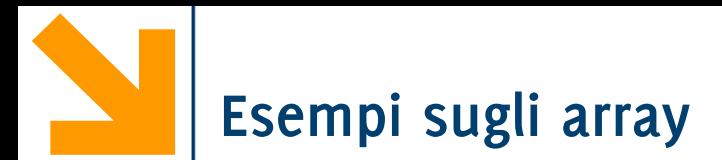

### **Dichiarazione del vettore:**

```
int a[20], i;
```
### **Inizializzazione del vettore:**

for  $(i = 0; i < 20; i++)$  /\* come int  $a[20] = \{0\}*/$ **a[i] = 0;**

### **Oppure (lettura da terminale):**

```
for (i = 0; i < 20; i++) {
    printf ("Scrivi un intero: ");
     scanf ("%d", &a[i]);
}
```
**Ricerca del massimo**:

```
max = a[0];
for (i = 1; i <= 19; i++) 
     if (a[i] > max)
          max = a[i];
```
**Calcolo della media:**

```
media = 0;
for (i = 0; i <= 19; i++)
     media = media + a[i];
media = media / 20;
```
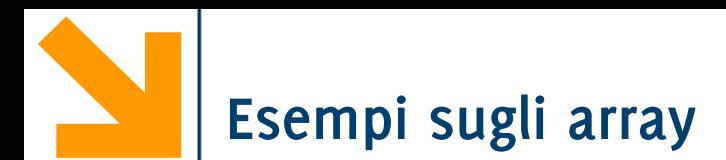

```
Calcolo di massimo, minimo e media di un vettore
È sufficiente una sola scansione del vettore (un solo ciclo)
   int a[20], max, min, i;
   float media;
    …
   media = a[0];
   max = a[0];min = a[0];for ( i = 1; i \le 19; i++ ) {
           median = media + a[i];if (a[i] > max)max = a[i];if ( a[i] < min )
                      min = a[i];}
           media = media / 20;
```
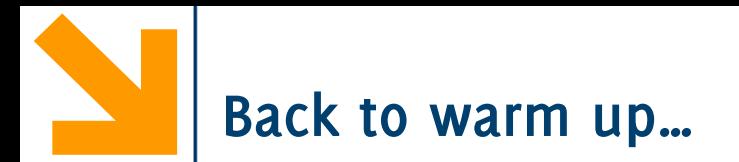

Scrivere un programma per conteggiare quanto la vostra aula ha speso in totale per il pranzo Mercoledì scorso.

Calcolare la spesa media per il pranzo

Si supponga di «fare alla romana» e che quindi tutti devono pagare il prezzo medio. Dire a chi ha pagato di quanto deve ricevere e a chi ha pagato quanto deve versare.

```
return 0;}
  #include<stdio.h>
  #include<limits.h>
  int main()
  \{ int x[10], i, N, max, min, tot = 0;
      float media;
      min = INT MAX; max = INT MIN;do{ /*Acquisizione "sicura" della dimensione effettiva*/
          printf("inserire N: ");
          scanf("%d", &N);
      }while(N <= 0 || N > 10);
      for(i = 0; i < N; i++){ /*acquisizione dell'intero array*/
          printf("inserire x: "); scanf("%d", &x[i]);
          if(x[i] < min)min = x[i];if (x[i] > max)max = x[i];tot = tot + x[i];
       }
      media = 1.0 * tot / N;
      printf("\nspesa massima: %d, minima: %d, media:%.2f", max, min, media);
      for(i = 0; i < N; i++) /*scorro nuovamente l'array per fare il conto "alla romana"*/
          printf("\n studente %d ha speso %d e riceve %.2f", i, x[i], x[i]-media);
```
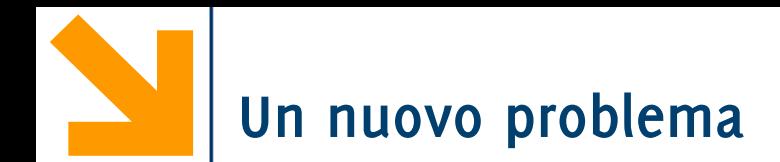

### **Invertire** una sequenza di 100 interi introdotta dall'utente (stdin)

- Con un array?
- Senza array?

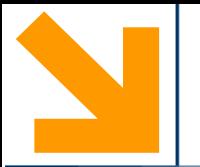

**}**

```
/* Programma InvertiSequenza */
#include <stdio.h>
int main() {
       int i;
       int a[100];
       i = 0;while (i < 100) { 
              printf("fornisci un valore intero");
              scanf("%d", &a[i]); 
              i++; 
       } 
       i--; 
      while (i >= 0) { 
              printf("%d\n", a[i]); 
              i--; 
       }
       return 0;
```
esaminare criticamente i cicli!

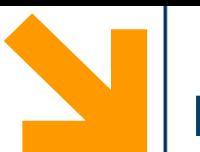

/\* Frammento di programma.

 Verifica la presenza di un elemento in un vettore. Se è presente, stampa l'indice della prima occorrenza; se non è presente, stampa  $-1*/$ 

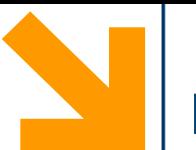

/\* Frammento di programma. Verifica la presenza di un elemento in un vettore. Se è presente, stampa l'indice della prima occorrenza; se non è presente, stampa  $-1*/$ 

```
int dato; int risultato = -1, n;
int array[size];
```

```
………..
for ( n=0; n < size; n++ )
     if (array[n] == dato) {
          risultato = n;
          break;
     }
printf("risultato = %d\n", risultato);
```
**Ricerca sequenziale** ... Biblioteca...

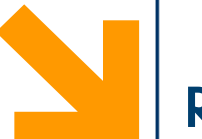

/\* Frammento di programma. Verifica la presenza di un elemento in un vettore. Se è presente, stampa l'indice della prima occorrenza; se non è presente, stampa  $-1*/$ int  $data$ ; int risultato =  $-1, n$ ; **int array[size]; Ricerca sequenziale** ...

Biblioteca...

Con variabile

di flag

```
………..
for ( n=0; n < size && risultato == -1; n++ )
     if (array[n] == dato) 
          risultato = n;
```
**printf("risultato = %d\n", risultato);**

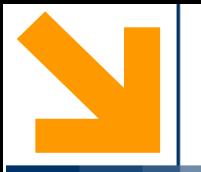

## **Assegnamento Tra Array**

**Informatica A, Giacomo Boracchi** 

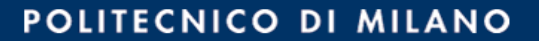

Non c'è un modo per direttamente assegnare **tutti** i valori in un primo array ad un secondo array

```
#include <stdio.h>
```

```
void main()
```

```
{ int v1[300], v2[300];
    int i;
    for(i = 0 ; i < 300 ; i++)
         v1[i] = i+1;
        v2 = v1;
}
```
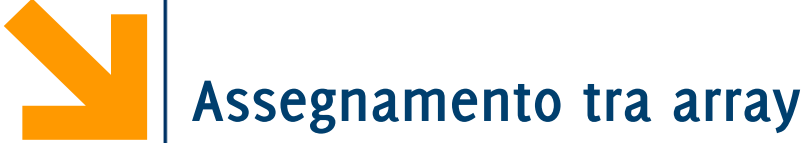

Non c'è un modo per direttamente assegnare **tutti** i valori in un primo array ad un secondo array

```
#include <stdio.h>
void main()
{ int v1[300], v2[300];
     int i;
     for(i = 0 ; i < 300 ; i++)
          v1[i] = i+1;
     v2 = v1<sup>1</sup> incompatible types<br>
incompatible types
                              assignment to expression with 
                              array type|
```

```
when assigning to 
type 'int[300]' from 
type 'int *'
```
Non c'è un modo per direttamente assegnare **tutti** i valori in un primo array ad un secondo array

```
#include <stdio.h>
```
**void main()**

```
{ int v1[300], v2[300];
     int i;
     for(i = 0 ; i < 300 ; i++)
         v1[i] = i+1;
        v2 = v1;
}
```
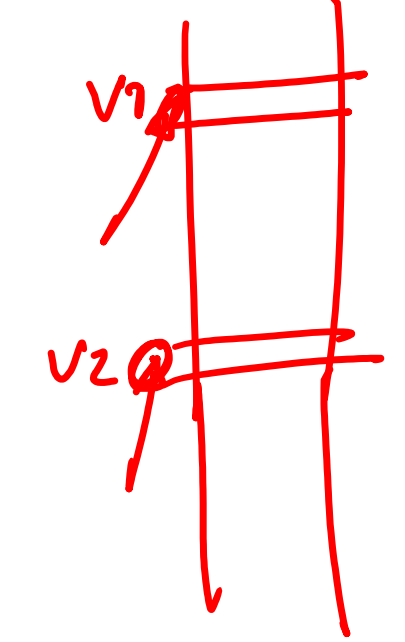

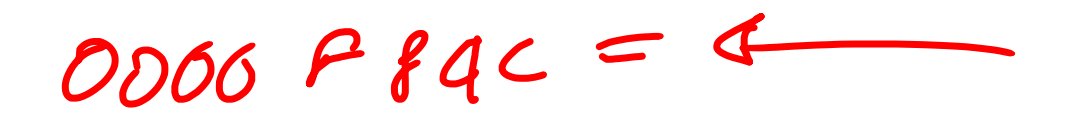
Non c'è un modo per direttamente assegnare **tutti** i valori in un primo array ad un secondo array

```
#include <stdio.h>
```

```
void main()
```

```
{ int v1[300], v2[300];
     int i;
     for(i = 0 ; i < 300 ; i++)
          v1[i] = i+1;
        v2 = v1;
}
```
I messaggi di errore ci dicono che **v2** contiene un indirizzi **e che il valore dell'indirizzo è costante!**

Non è possibile modificare l'indirizzo delle variabili (non lo decidiamo noi in C)!!!

Quindi non è possibile modificare il valore contenuto **v2** (inteso come il suo indirizzo… il contenuto delle celle che partono dall'indirizzo è modificabile perché è una variabile)

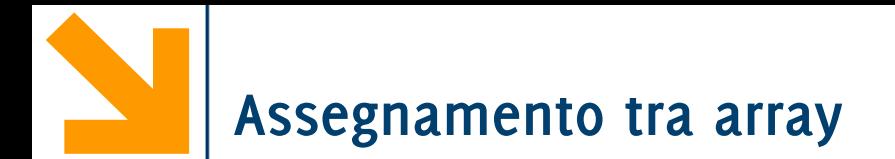

Occorre operare su ogni singolo elemento dell'array!

**}**

Occorre **operare su ogni singolo elemento** dell'array!

```
#define MAX_LEN 30
#include <stdio.h>
void main()
{ int v1 [MAX_LEN], v2[MAX_LEN];
     int i;
      // popolo v1
     for(i = 0; i < MAX_LEN; i++)v1[i] = i;
      // copio i valori in v2
      for(i = 0; (i < MAX  LEN) ; i++)
           v2[i] = v1[i];
      // stampo
      for(i = 0; (i < MAX LEN) ; i++)printf("\nv1[%d] = %d , v2[%d] = %d", i, 
                  v1[i], i, v2[i]);
```
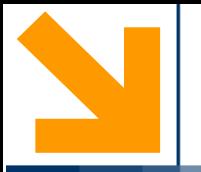

## **Confronto Tra Array**

**Informatica A, Giacomo Boracchi** 

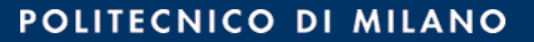

**Confronto tra array**

Non c'è un modo per direttamente confrontare **tutti** i valori in due array **#include <stdio.h>**

**void main() { int v1[300], v2[300]; int i; for(i = 0 ; i < 300 ; i++) { v1[i] = i+1;**  $v2[i] = v1[i];$  $if (v1 == v2)$ **printf("ok"); }**

 $\sqrt{7}$  $UZ$ **non da errore di compilazione ma non fa quello che vorremmo…**

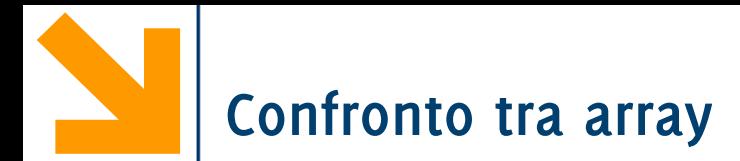

Occorre operare su **ogni singolo elemento**!

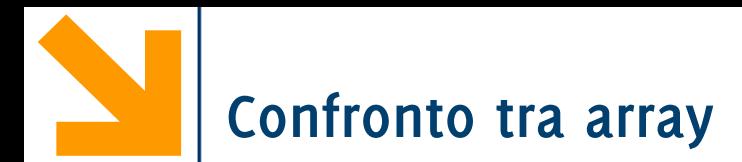

Occorre operare su **ogni singolo elemento**!

```
#define MAX_LEN 300
#include <stdio.h>
void main()
{ int v1 [MAX_LEN], v2[MAX_LEN];
     int i, uguali;
      for(i = 0; i < MAX LEN; i++){
           v1[i] = i+1;
           v2[i] = v1[i];
      }
     uguali = 1;
     for(i = 0; (i < MAX LEN) && uguali; i++)
            if(v1[i] != v2[i])
                  uguali = 0;
      if(uguali)
           printf("ook!");}
```
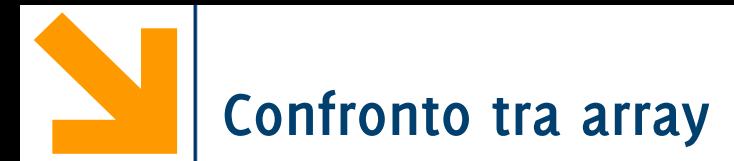

Occorre operare su **ogni singolo elemento**: quindi

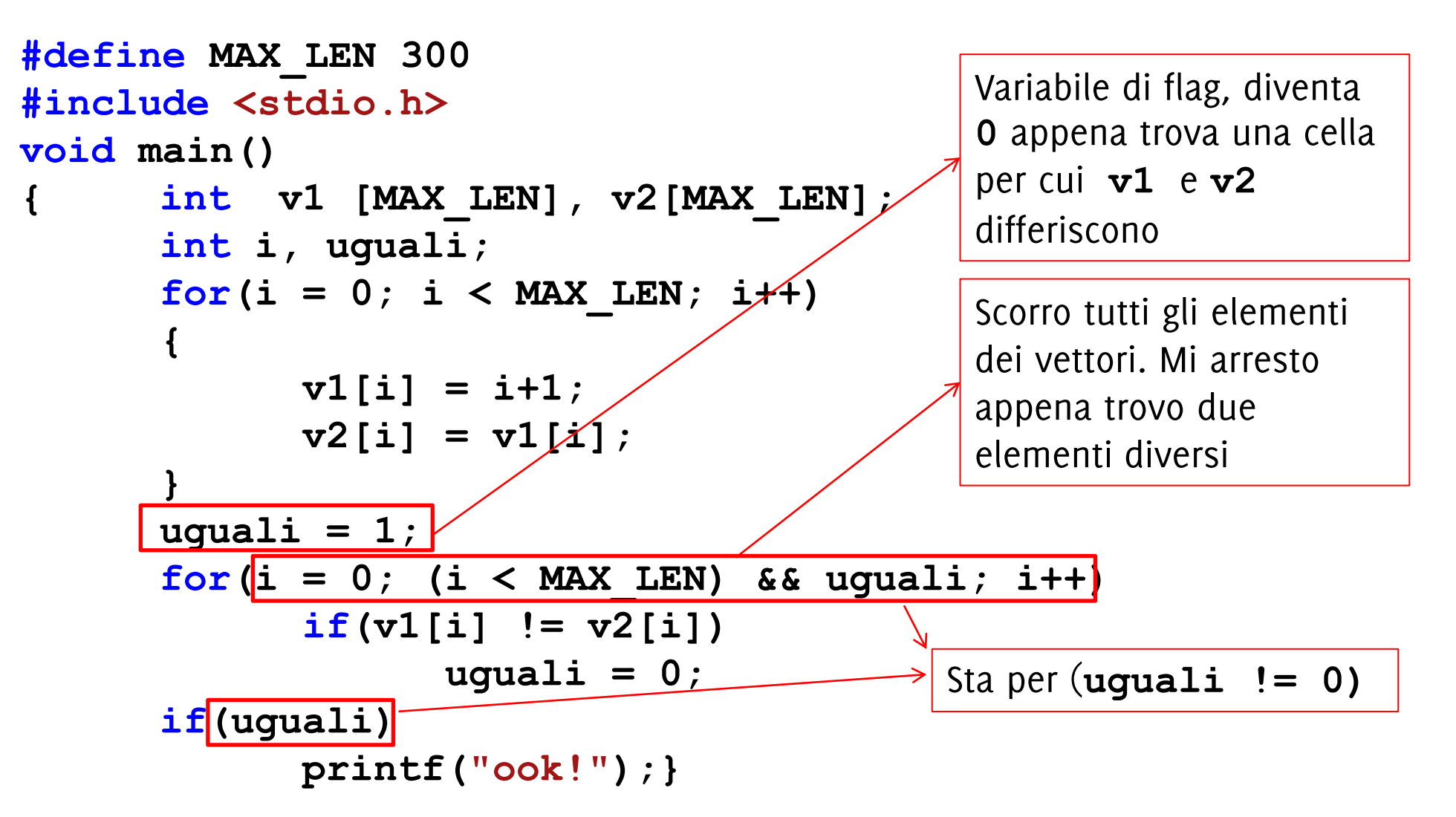

Per controllare che una condizione (uguaglianza in questo caso) sia soddisfatta da tutti gli elementi del vettore

```
uguali = 1;
     for(i = 0; (i < MAX  LEN); i++)
          if(v1[i] != v2[i])
               uguali = 0;
```
Al termine del ciclo, se uguali è rimasta 1 sono certo che la condizione da verificare **non è mai stata negata** (i.e.,**v1[i] != v2[i]** è sempre stata falsa). Quindi che **tutti** gli elementi degli array coincidono.

La variabile di flag (**uguali**) può solo cambiare da **1** in **0** Ovviamente il ruolo di **0** e di **1** possono essere invertiti nel codice sopra

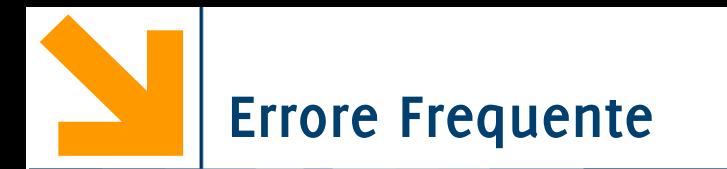

Errore frequente: modificare il valore della variabile di flag nel anche nel verso opposto.

```
uguali = 1;
     for(i = 0; (i < MAX  LEN); i++)if(v1[i] != v2[i])
               uguali = 0;
          else
               uguali = 1;
```
Alla fine del ciclo se uguali è 1 posso solo concludere che l'ultima coppia di elementi controllati coincide!

Quando la condizione di permanenza nel ciclo è **(i < MAX\_LEN) && uguali** il problema non si pone ma **else** risulta comunque inutile

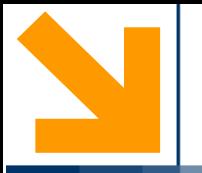

# **Copia «Senza Lasciare Buchi»**

**Informatica A, Giacomo Boracchi** 

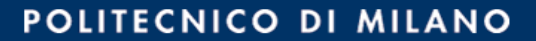

In molti casi è richiesto di **scorrere** un array **v1** e di **selezionare** alcuni valori secondo una data condizione.

Tipicamente i valori selezionati in **v1** vengono **copiati in un secondo array**, **v2**, per poter essere utilizzati.

È buona norma copiare i valori **nella prima parte** di **v2,** eseguendo quindi una copia «senza lasciare buchi».

È anche necessario sapere quali sono i valori significativi in **v2** e quali no.

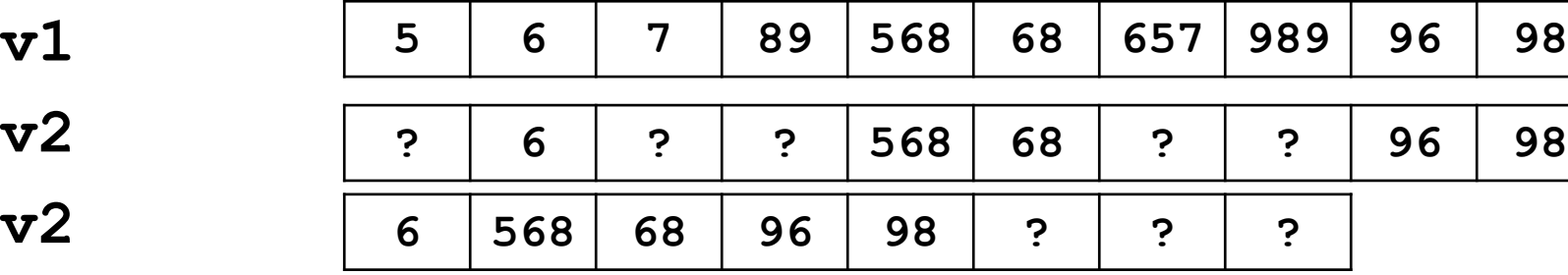

Esempio : copiare i numeri pari in **v1** in **v2** 

#### Per fare questo è necessario usare **due indici**:

- **i** per **scorrere v1**: parte da **0** e arriva a **n1**, la dimensione effettiva di **v1,** con **incrementi regolari**.
- **n2** parte da **0** e viene **incrementata solo quando un elemento viene copiato.**
	- <sup>−</sup>**N2 indica sempre la posizione del primo elemento libero** in **v2,**
	- <sup>−</sup>al termine, **n2** conterrà il **numero di elementi** in **v2,** quindi la sua **dimensione effettiva**

| 5 | 6   | 7  | 89 | 568 | 68 | 657 | 989 | 96 | 98 | $i = 10$ ; |
|---|-----|----|----|-----|----|-----|-----|----|----|------------|
| 6 | 568 | 68 | 96 | 98  | ?  | ?   | ?   | ?  | 2  | 5;         |

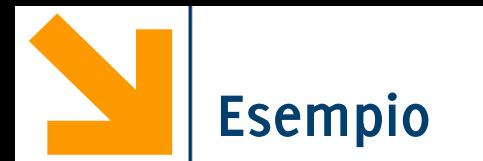

Chiedere all'utente di inserire un array di interi (di dimensione definita precedentemente) e quindi un numero intero **t**. Il programma quindi:

- salva gli elementi inseriti in un vettore **v1.**
- Copia tutti gli elementi di **v1** che sono maggiori di **n** in un secondo vettore **v2.**
- La copia deve avvenire nella parte iniziale di **v2**, senza lasciare buchi.

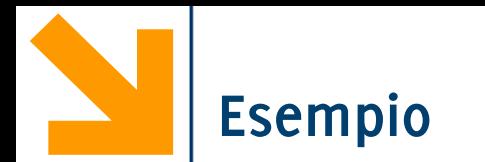

Chiedere all'utente di inserire un array di interi (di dimensione definita precedentemente) e quindi un numero intero **t**. Il programma quindi:

- salva gli elementi inseriti in un vettore **v1.**
- Copia tutti gli elementi di **v1** che sono maggiori di **n** in un secondo vettore **v2.**
- La copia deve avvenire nella parte iniziale di **v2**, senza lasciare buchi.

$$
\begin{array}{ccc}\n\text{T}_{5} & \text{V} & \text{prime } \text{pos} & \text{thic in } v2 \\
\text{S}_{2}(i=0; i
$$

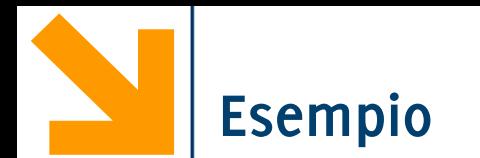

```
printf("\nInserire la soglia");
scanf("%d" , &t);
n2 = 0;
for(i = 0; i < n1; i++)if(v1[i] > t)
{
v2[n2] = v1[i];
 n2++;//n2 è la prima posizione libera in v2
}
printf("\n Maggiori di %d sono: [" , t); //n2 ora è la 
lunghezza effettiva di v2
for(i = 0 ; i < n2 ; i++)printf(" %d, ", v2[i]);
printf("]");
```
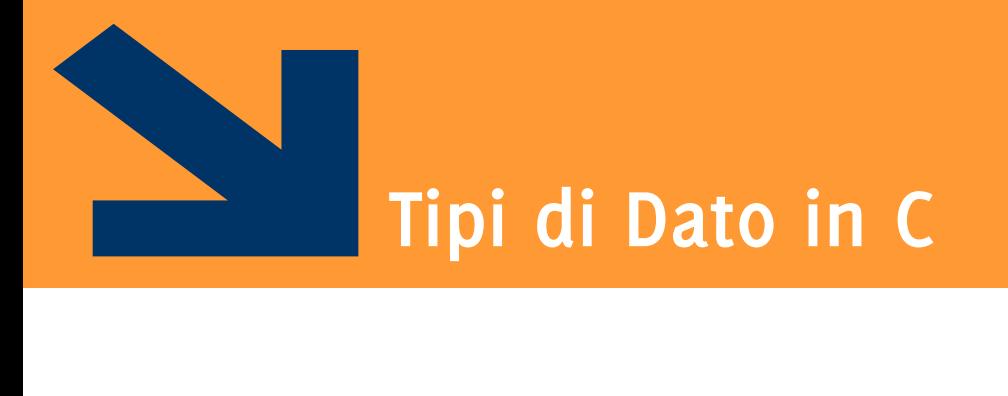

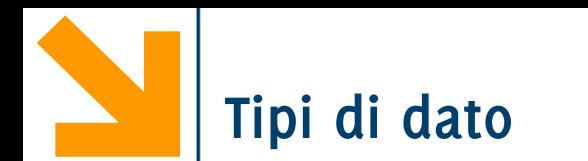

I **tipi di dato** rappresentano:

- un insieme di **valori**
- un insieme di **operazioni** applicabili a questi

Ogni **tipi di dato diversi** hanno **rappresentazioni** in memoria differenti

• Il numero di celle/parole e la codifica utilizzata può cambiare

La memoria utilizzata per allocare le variabili di un determinato tipo cambia con la piattaforma (i.e., compilatore / sistema operativo / hardware)

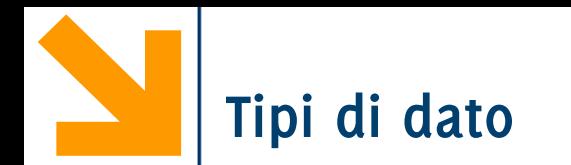

Classificazione sulla base della struttura:

- **Tipi semplici**, informazione logicamente **indivisibile** (e.g. **int, char, float..**)
- **Tipi strutturati**: aggregazione di variabili di tipi semplici

Altra classificazione:

- **Built in**, tipi già presenti nel linguaggio base
- **User defined,** nuovi tipi creati nei programmi «componendo» variabili di tipo built in

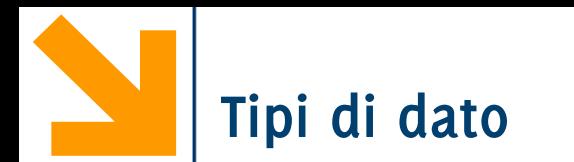

Classificazione sulla base della struttura:

- **Tipi semplici**, informazione logicamente **indivisibile** (e.g. **int, char, float..**)
- **Tipi strutturati**: aggregazione di variabili di tipi semplici

Altra classificazione:

- **Built in**, tipi già presenti nel linguaggio base
- **User defined,** nuovi tipi creati nei programmi «componendo» variabili di tipo built in

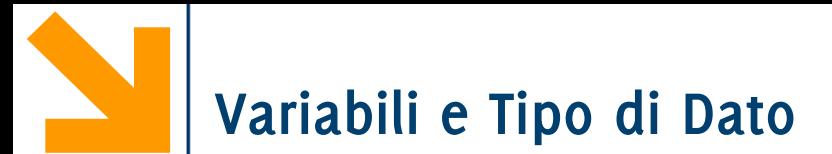

In C **tutte le variabili** hanno un **tipo**, associato stabilmente mediante la **dichiarazione**

Il **tipo** di una variabile:

- definisce l'insieme dei **valori ammissibili**
- definisce l'insieme delle **operazioni applicabili**
- permette di **rilevare errori** al momento della compilazione
- definisce lo **spazio in memoria** allocato in corrispondenza alla variabile
	- −Questa però dipende anche dalla piattaforma (i.e., compilatore + sistema operativo + hardware)

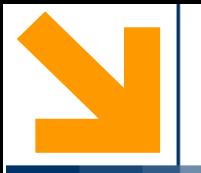

## **Tipi Semplici**

**char, int, float, double**

**Informatica A, Giacomo Boracchi** 

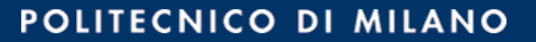

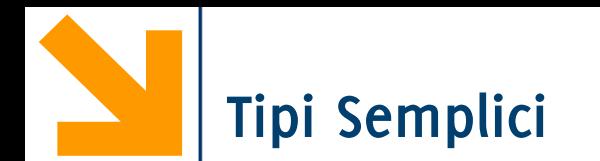

### Ecco i **quattro tipi semplici** del C e la loro dimensione

- **char:** 1 Byte
- **int**: tipicamente 1 parola di memoria
- **float:** dipende dal compilatore (4 Byte spesso)
- **double:** dipende dal compilatore (più del **float** )
- **Qualificatori** di tipo (per **int** e **char**)
	- **signed** utilizza una codifica con il segno (CP2)
	- **unsigned** prevede solo valori positivi
	- **NB** Allocano lo stesso spazio

**Quantificatori** di tipo, modificano la dimensione allocata

- **short** (per **int**)
- **long** (per **int** e **double**)

**int Pippo; //codifica in CP2**

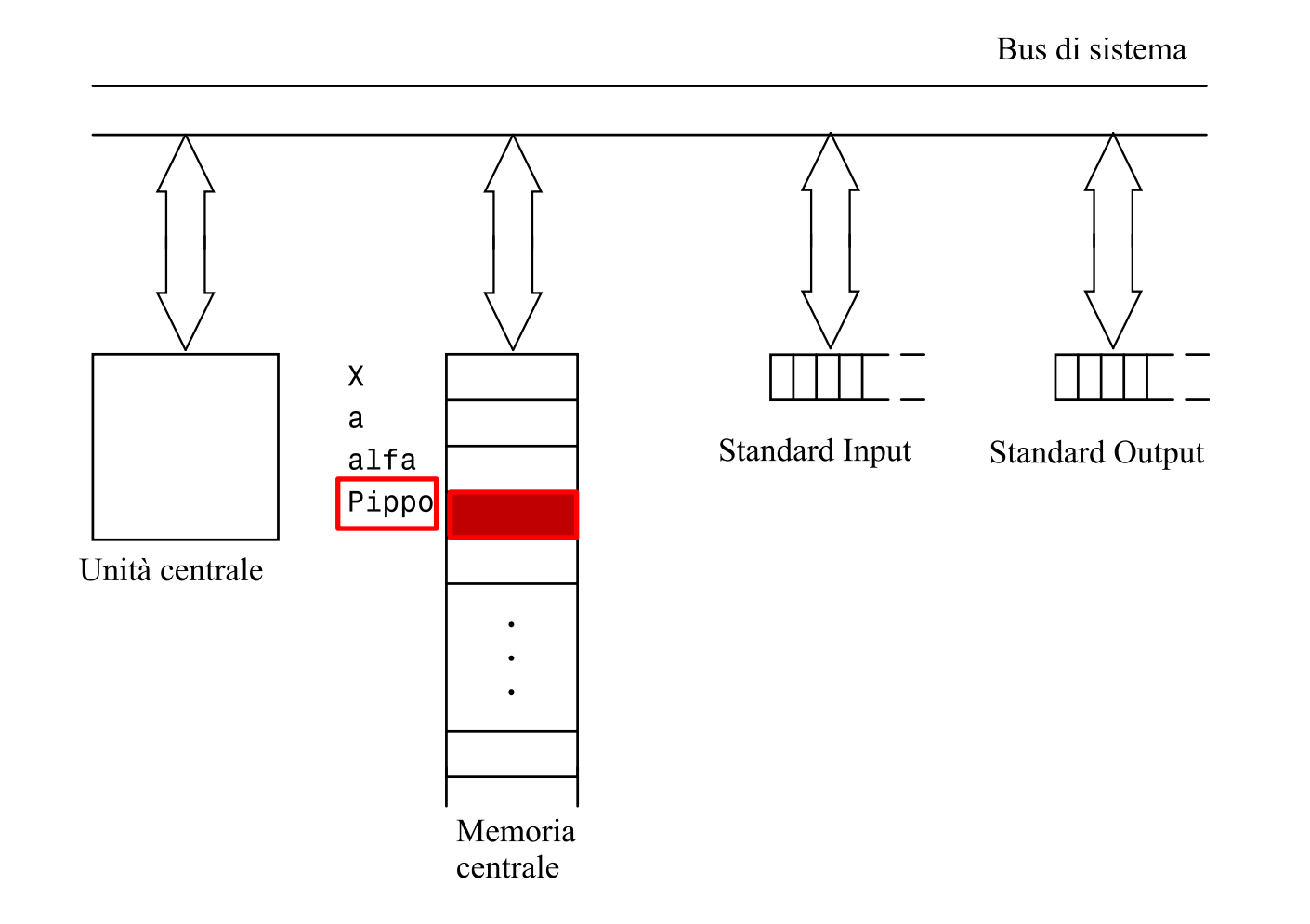

**unsigned int Pippo; //codifica di un intero positivo**

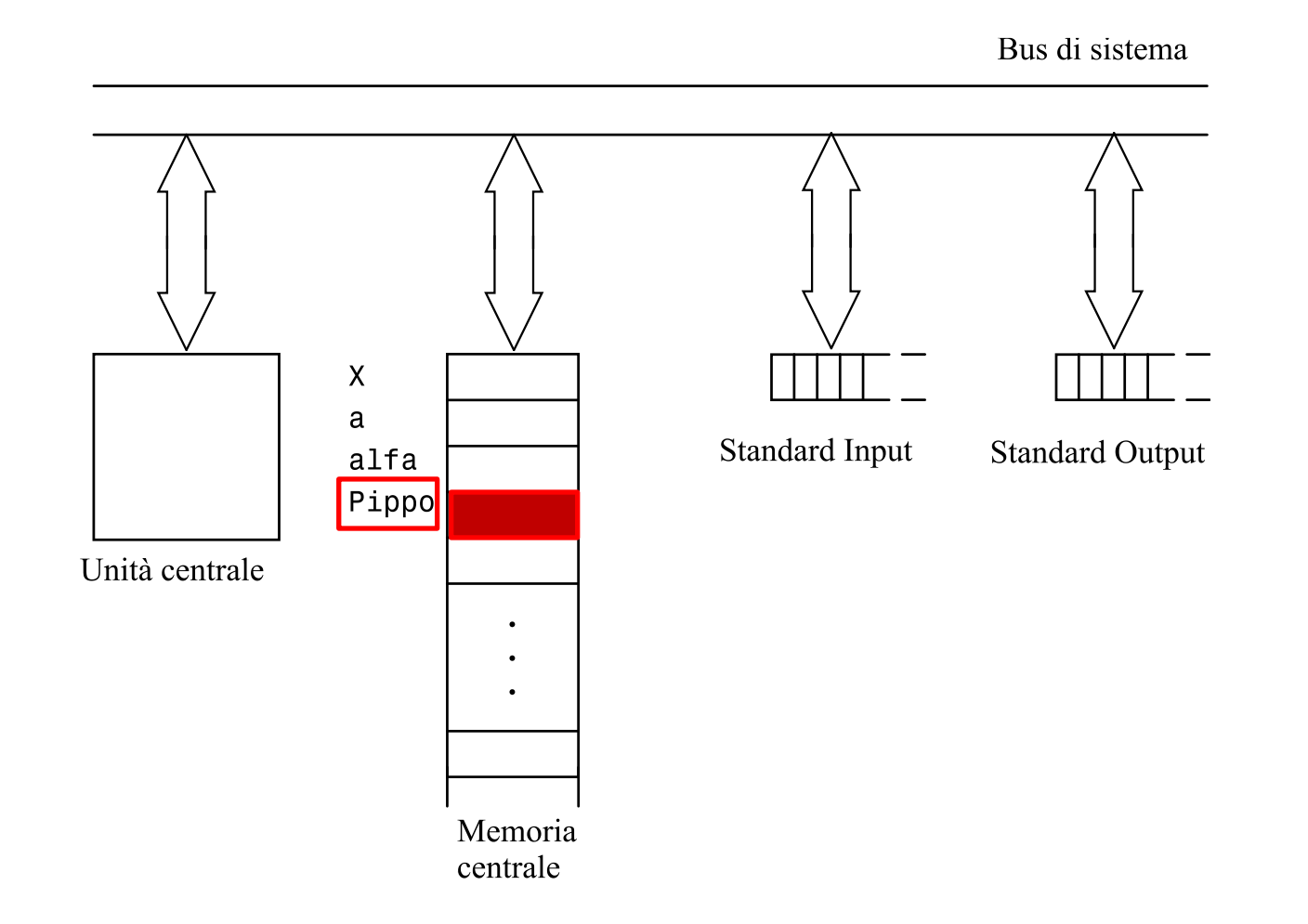

**long int Pippo;**

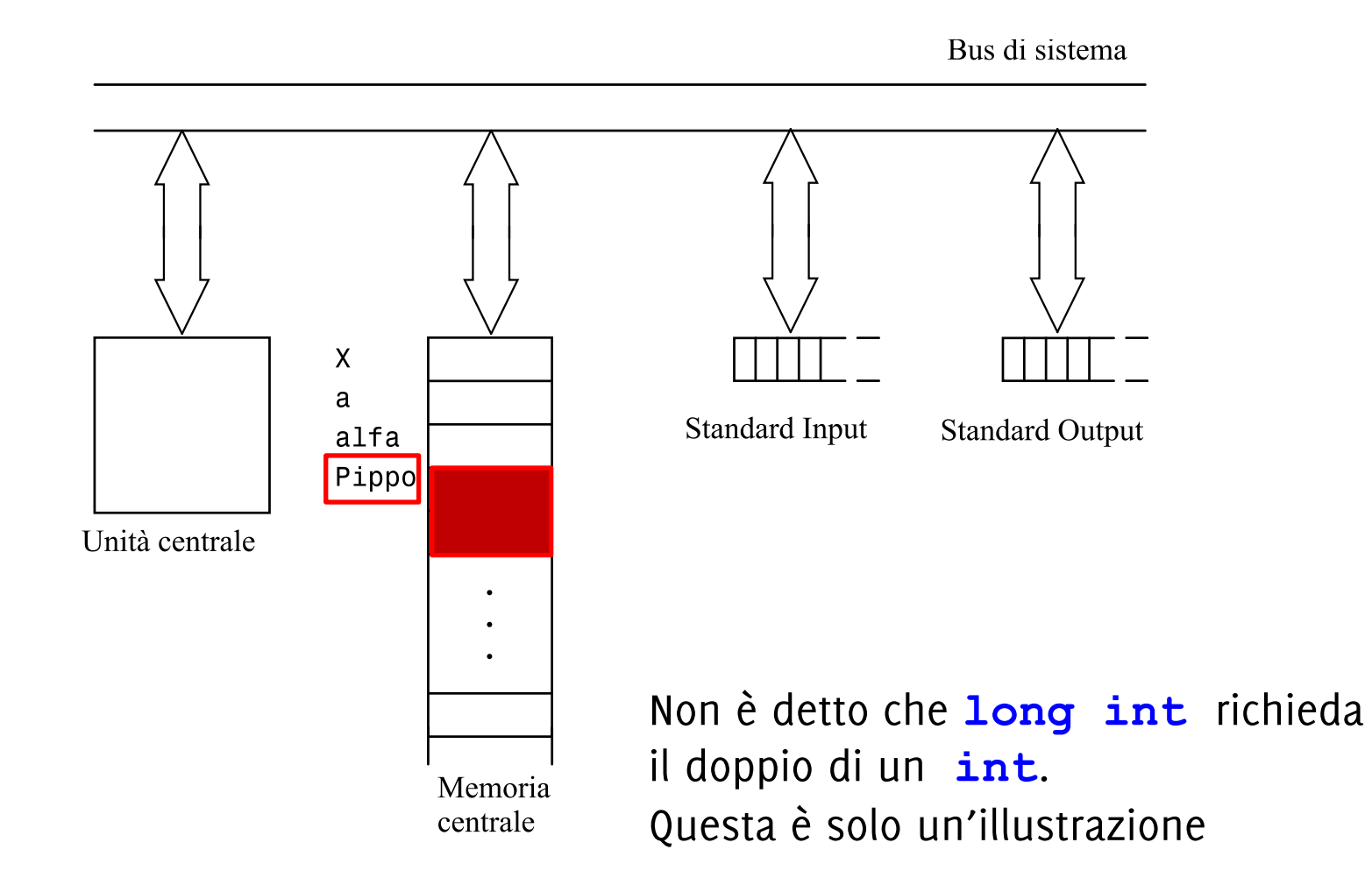

**unsigned long int Pippo;**

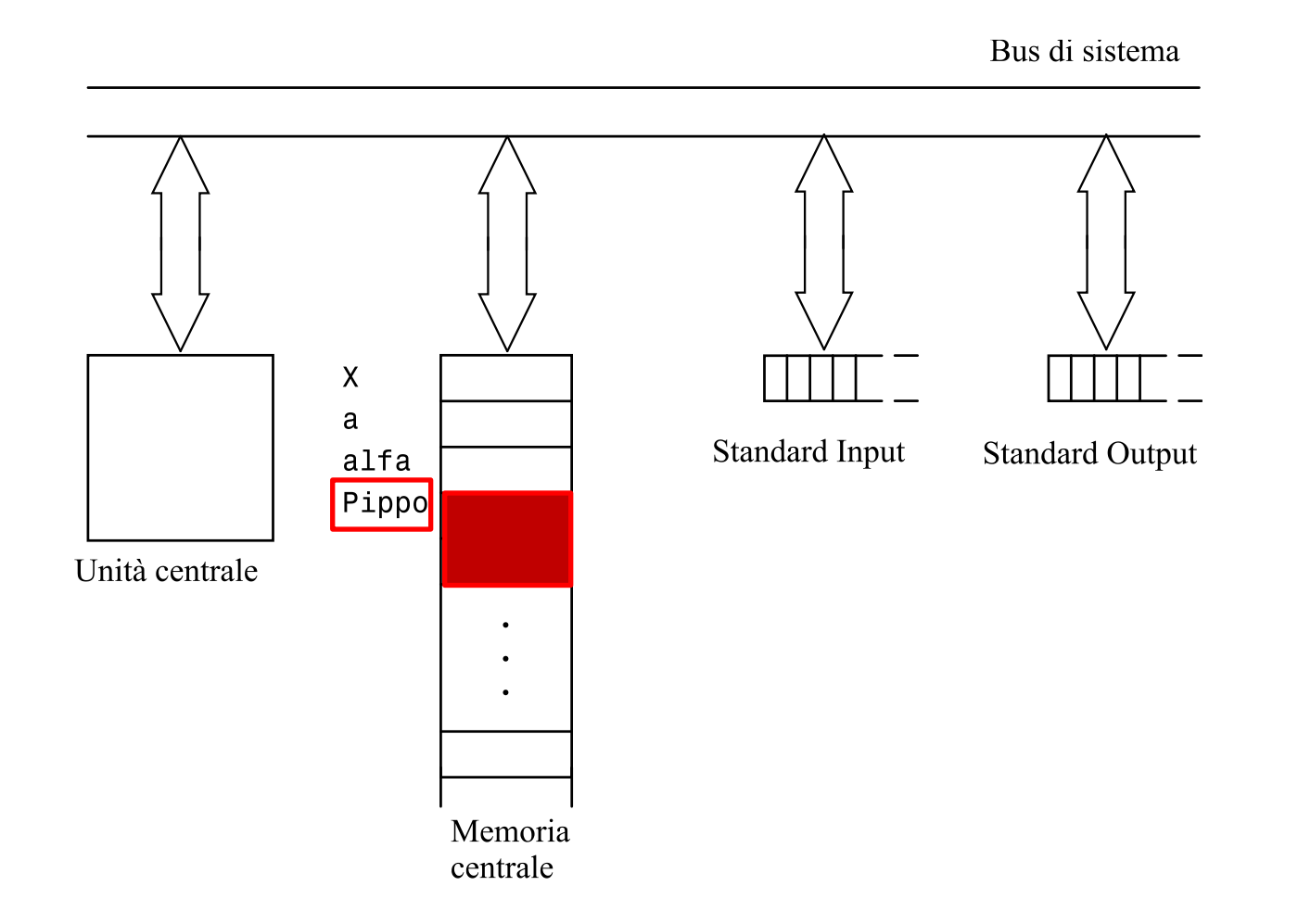

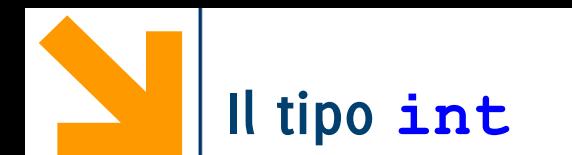

Rappresentano un **sottoinsieme** di ℕ

Lo **spazio** allocato è tipicamente **una parola**, e dipende dalla piattaforma, oltre che dai qualificatori e quantificatori

Fatti garantiti:

- spazio (**short int**) ≤ spazio (**int**) ≤ spazio (**long int**)
- spazio (**signed int**) = spazio (**unsigned int**)

Es, se la parola è a 32 bit,

- **signed**  $int_{0}^{231}$ , …, 0, … +  $2^{31}$  1, i.e.,  $2^{32}$  numeri
- **unsigned**  $int_{0}^{1} (0, 0.01 + 2^{32} 1)$ , sempre  $2^{32}$  numeri

Come faccio a sapere i limiti per un intero?

• **#include<limits.h>,** e richiamo le costanti **INT\_MIN,INT\_MAX**

Quando il valore di una variabile int eccede INT\_MAX si ha overflow

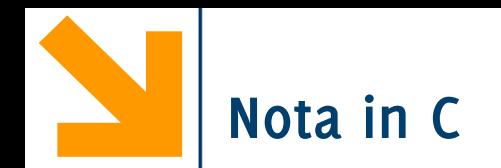

Se aggiungo il qualificatore **unsigned** , tutti i bit vengono usati solo per i numeri positivi. Quindi **si usa una codifica senza segno** per coprire un range maggiore. Provare per credere…

-1 in CP2 7 bit 0000001 (+1) 1111110 (complemento) 1111111 (sommo 1) INT\_MAX 0111111 + 0000001 1000000

2 INT\_MAX + 1 1111111 +1 0000001 2 INT\_MAX + 2 (1)0000000

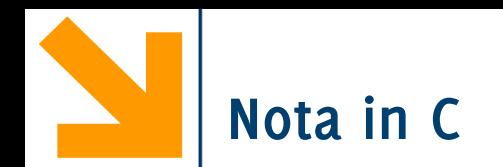

Se aggiungo il qualificatore **unsigned** , tutti i bit vengono usati solo per i numeri positivi. Quindi **si usa una codifica senza segno** per coprire un range maggiore.

Provare per credere…

```
return 0;}
  int main()
  {
      int u = -1;
      printf("\nprint as integer: %d", u);
      printf("\nprint as unsigned integer: %u", u);
      printf("\n\nprint INT_MAX as integer: %d", INT_MAX);
      printf("\nprint INT_MIN as integer: %d", INT_MIN);
      printf("\nprint INT_MAX + 1 as integer: %d", INT_MAX + 1); //OVERFLOW
      printf("\n\nprint 2 * INT_MAX + 1 as unsigned integer: %u", 2 * INT_MAX + 1);
      printf("\nprint 2 * INT_MAX +2 as unsigned integer: %u", 2 * INT_MAX + 2);
      printf("\nprint 2 * INT MAX + 1 as integer: %d\n", 2 * INT MAX + 1);
                                     printf("%u", u); legge il valore di u come unsigned int e lo stampa 
                                     printf("%d", u); legge il valore di u come int e lo stampa
```
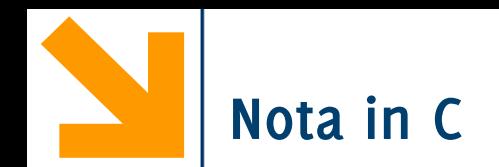

Se aggiungo il qualificatore **unsigned** , tutti i bit vengono usati solo per i numeri positivi. Quindi **si usa una codifica senza segno** per coprire un range maggiore.

Provare per credere…

TT "C:\Users\Giacomo\Dropbox (DEIB)\Didattica\2021\_Informatica A\_Boracchi\Lez7\unsign.exe"

```
print as integer: -1print as unsigned integer: 4294967295
```

```
print INT MAX as integer: 2147483647
print INT MIN as integer: -2147483648
print INT_MAX + 1 as integer: -2147483648
```

```
print 2 * INT MAX + 1 as unsigned integer: 4294967295
print 2 * INT MAX + 2 as unsigned integer: 0print 2 * INTMAX + 1 as integer: -1
```

```
Process returned 0 (0x0) execution time : 0.063 s
Press any key to continue.
```
**-1** in CP2 si scrive mettendo tutti i bit disponibili a **1**… Se leggo **-1** come **unsigned int** trovo il maggior numero rappresentabile

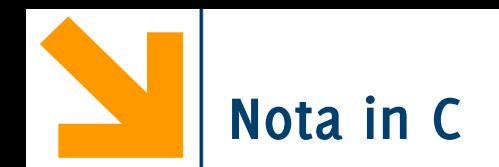

Se aggiungo il qualificatore **unsigned** , tutti i bit vengono usati solo per i numeri positivi. Quindi **si usa una codifica senza segno** per coprire un range maggiore.

Provare per credere…

TT "C:\Users\Giacomo\Dropbox (DEIB)\Didattica\2021\_Informatica A\_Boracchi\Lez7\unsign.exe"

```
print as integer: -1print as unsigned integer: 4294967295
```

```
print INT MAX as integer: 2147483647
print INT_MIN as integer: -2147483648
print INT_MAX + 1 as integer: -2147483648
```

```
print 2 * INT MAX + 1 as unsigned integer: 4294967295
print 2 * INTMAX + 2 as unsigned integer: 0print 2 * INTMAX + 1 as integer: -1
```

```
Process returned 0 (0x0) execution time : 0.063 s
Press any key to continue.
```
**INT MAX | INT MIN** sono il massimo | minimo **int** codificabile in CP2

**INT MAX + 1** eccede il range dei numeri positivi, la somma con 1 porta il primo bit a zero e si ottiene un numero negativo: **OVERFLOW!**

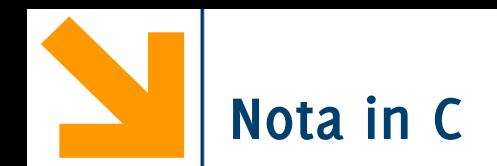

Se aggiungo il qualificatore **unsigned** , tutti i bit vengono usati solo per i numeri positivi. Quindi **si usa una codifica senza segno** per coprire un range maggiore.

Provare per credere…

"C:\Users\Giacomo\Dropbox (DEIB)\Didattica\2021\_Informatica\_A\_Boracchi\Lez7\unsign.exe"

```
print as integer: -1print as unsigned integer: 4294967295
```

```
print INT MAX as integer: 2147483647
print INT MIN as integer: -2147483648
print INT_MAX + 1 as integer: -2147483648
```

```
print 2 * INTMAX + 1 as unsigned integer: 4294967295
print 2 * INT MAX + 2 as unsigned integer: 0print 2 * INT_MAX + 1 as integer: -1
```

```
Process returned 0 (0x0) execution time : 0.063 s
Press any key to continue.
```
 $2 * INT MAX + 1$  posso comunque leggerlo come **unsigned int** ed in questo caso diventa l'intero più grande rappresentabile

Se leggo **2 \* INT\_MAX + 2** come **unsigned int** vado in OVERFLOW, ma si riparte da **0** perché la codifica è positiva

Se leggo  $2 * INT MAX + 1$  come  $int$ sono sempre in OVERFLOW, e faccio «un doppio giro» fino ad arrivare a **-1** 

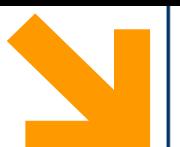

#### **Operazioni built-in per dati di tipo int**

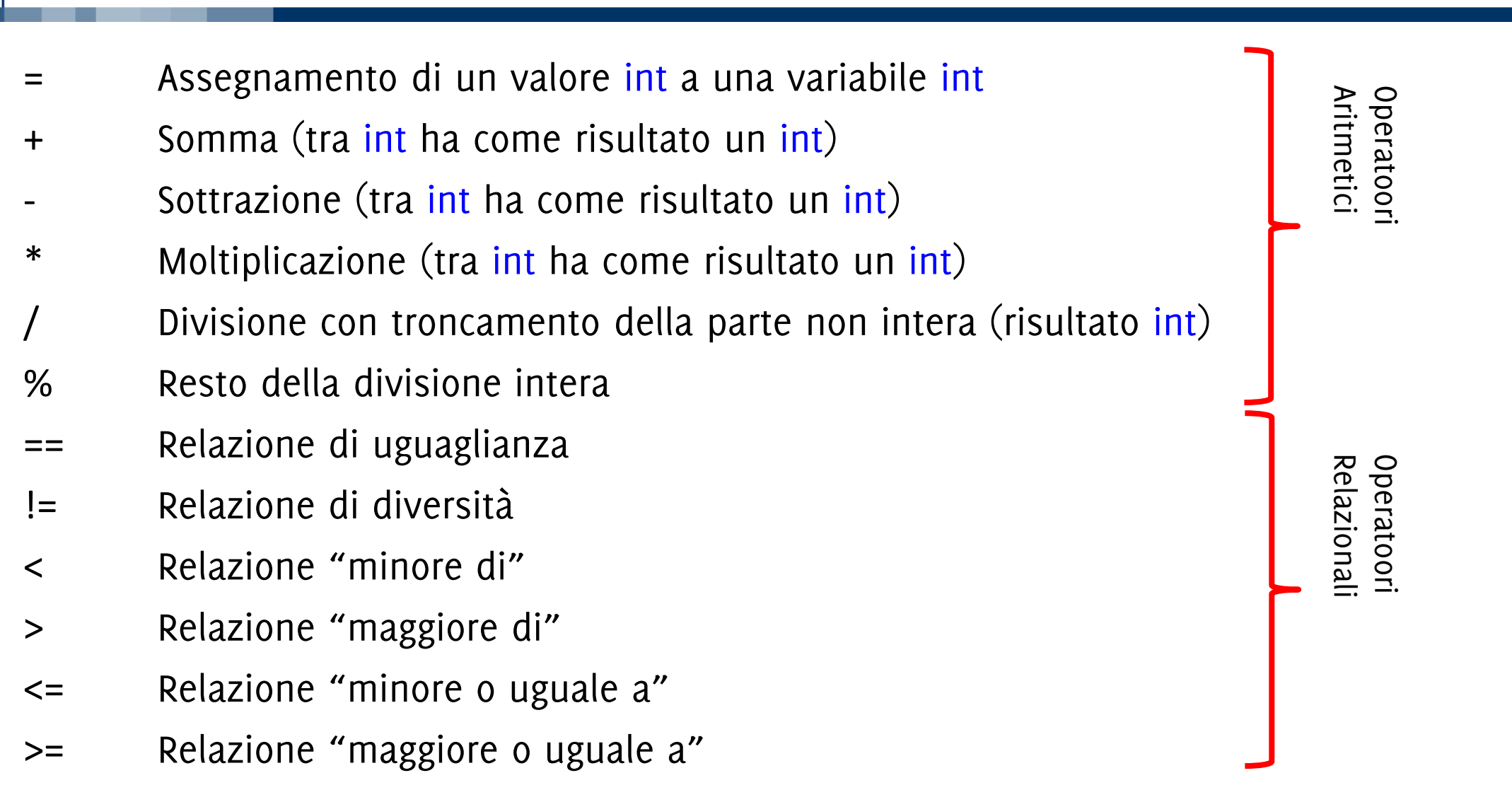

Approssimazione di ℝ (che è un insieme denso), quindi i **valori** vengono approssimati per «magnitudine», e limiti nella **precisione** della rappresentazione

Nella rappresentazione in virgola mobile (floating point) il numero  $n$  si scrive come due parti separate da "E":

- $m:$  mantissa
- e: esponente (rispetto alla base 10), tali che  $n = m * 10^e$

Ad esempio, 1 780 000.000 0023 in virgola mobile:

178 000.000 000 23 E1 17 800 000 000 023 E-7 1.780 000 000 0023 E+6 ecc.

Unico fatto certo: spazio (**float** ) ≤ spazio (**double**) ≤ spazio(**long double**)

Esempio tipico **float** in 4 byte e **double** in 8 byte ⇒ accuratezza: 6 decimali per **float**  15 decimali per **double**   $\Rightarrow$  valori tra 10<sup>-38</sup> e 10<sup>+38</sup> per **float** tra 10–308 e 10+308 per **double**
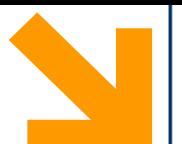

## **Operazioni built-in per dati di tipo float**

- = Assegnamento di un valore float a una variabile float
- + Somma (tra float , risultato float)
- Sottrazione (tra float, risultato float)
- \* Moltiplicazione (tra float, risultato float)
	- Divisione (tra float, risultato float)
- == Relazione di uguaglianza
	- != Relazione di diversità
	- < Relazione "minore di"
	- > Relazione "maggiore di"
	- <= Relazione "minore o uguale a"
	- >= Relazione "maggiore o uguale a"

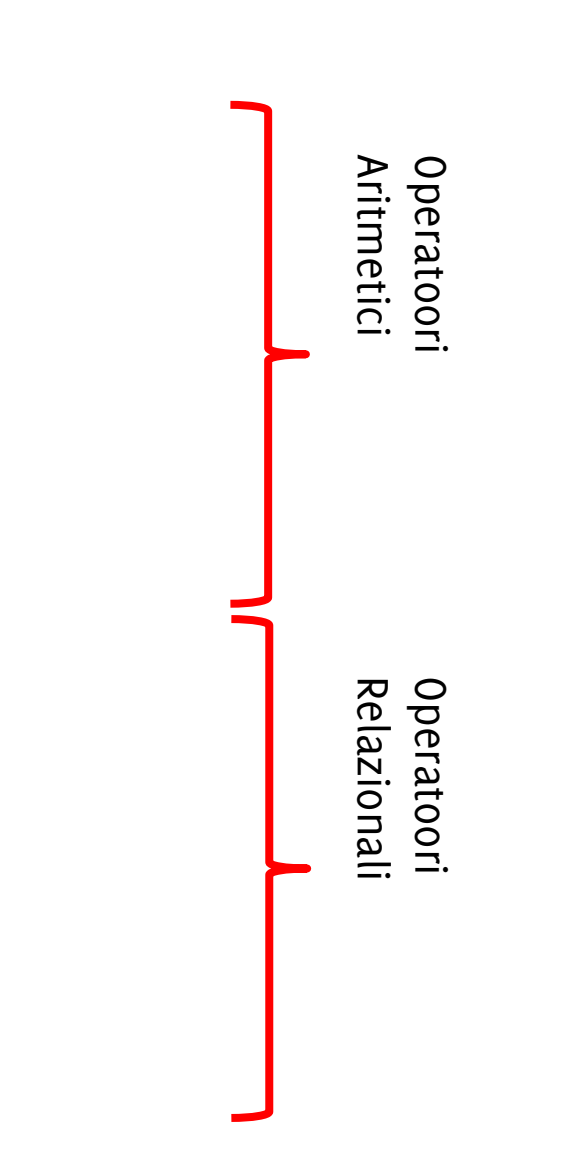

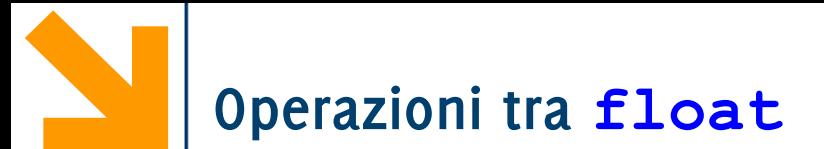

operazioni applicabili a **float** (anche a **double** e **long double**) sono le stesse degli **int**, ma divisione '/' dà risultato reale

**NB**: il simbolo dell'operazione è identico a divisione intera

standard library **math.h** fornisce funzioni predefinite (**sqrt, pow, exp, sin, cos, tan.**..) applicate a valori double

⇒ si usa **double** anche quando basta **float**

Nella rappresentazione di un numero decimale possono esserci **errori di approssimazione**

- Non sempre:  $(x / y) * y == x$
- Per verificare l'uguaglianza tra **float** o **double**, definire dei bounds : Invece di

<sup>−</sup>**if (x == y)** ... è meglio

−**if (x <= y + .000001 && x >= y - .000001)**

Buona parte delle operazioni algebriche eseguibili tra **float** (es. l'elevamento a potenza, il logaritmo, la radice, il valore assoluto… ) sono nella libreria math che occorre includere con

• **#include<math.h>**

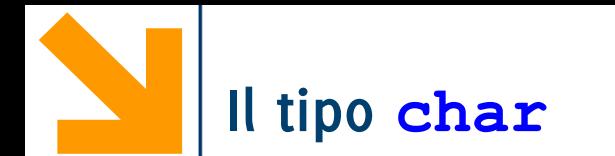

La codifica ASCII prevede di allocare sempre 1 Byte per rappresentare caratteri • alfanumerici

• di controllo (istruzioni legate alla visualizzazione),

C'è una corrispondenza tra i **char** e 256 numeri interi

Le operazioni sui **char** sono le stesse definite su **int** 

- hanno senso gli operatori aritmetici  $(+ * / \%)$
- hanno senso gli operatori di relazione  $(==, >, <, ...$  etc)

**unsigned char** coprono l'intervallo [0, 255].

**signed char** coprono l'intervallo [−128, 127].

**N.B**. non esistono tipi semplici più «piccoli» del **char** 

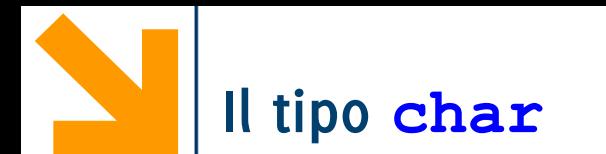

I valori costanti di tipo **char** nel codice sorgente si delimitano tra apici singoli **' '** Gli apici doppi **" "** vengono utilizzati per delimitare stringhe, i.e. sequenze di caratteri (non hanno un loro tipo built in)

• le abbiamo già viste in **printf** e **scanf**

# **La codifica ASCII (parziale)**

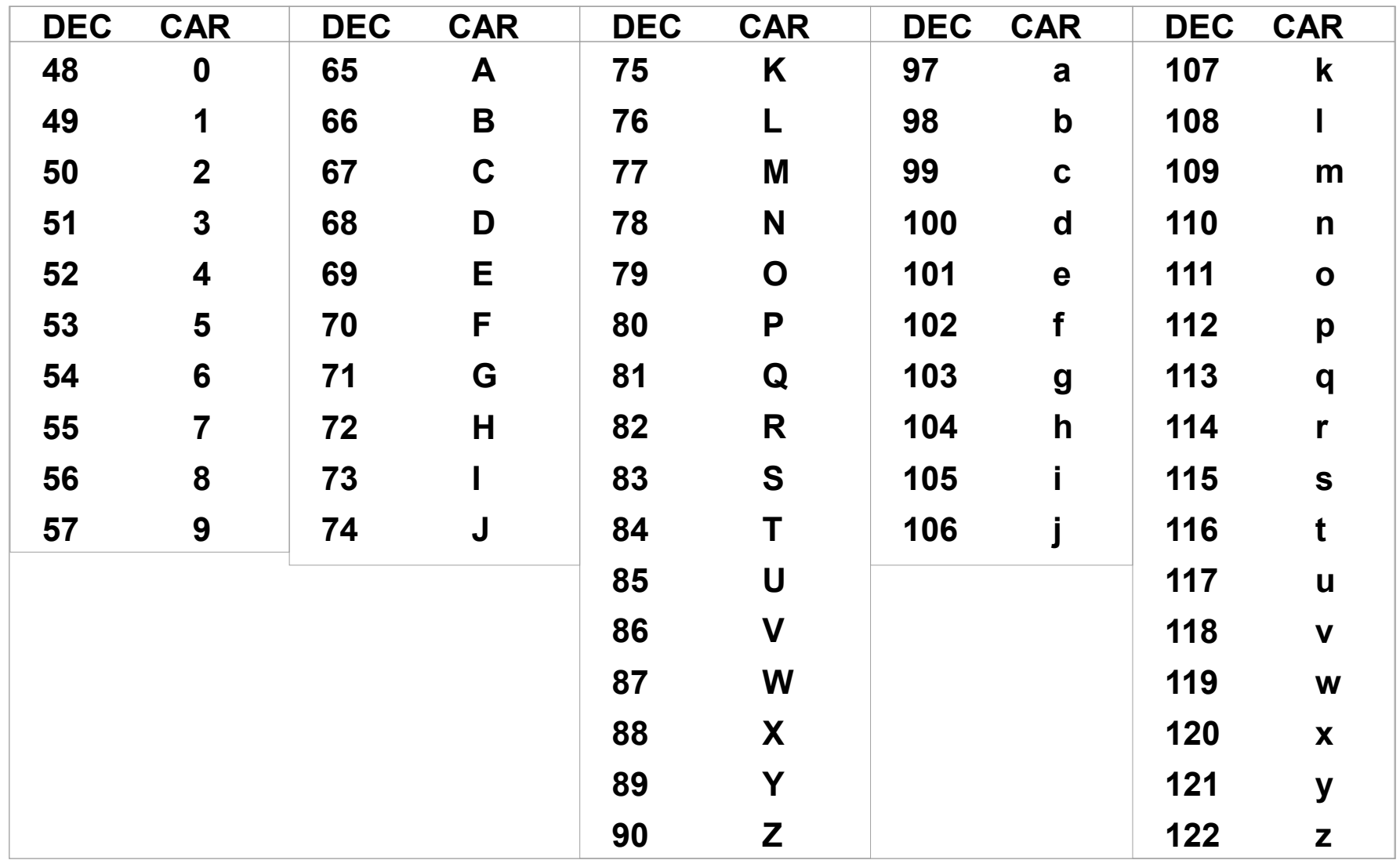

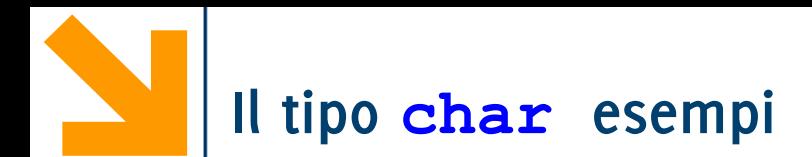

**char a,b;**  $b = 'q';$ **a = "q";**   $a = \sqrt[n]{n}$ ; **b = 'ps'; a = 75;**   $a = 'c' + 1;$  $a = 'c' - 1;$ **a = 20; a \*= 4; a -= 10;**   $a = '1';$ 

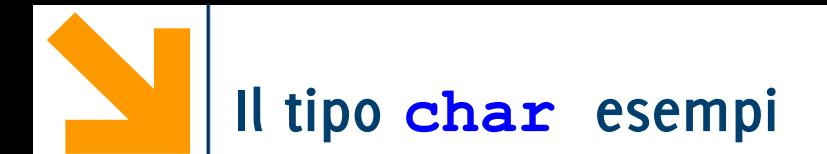

**char a,b; b = 'q'; /\* Le costanti di tipo carattere si indicano con ' \*/ a = "q"; /\* NO: "q" è una stringa, anche se di un solo carattere \*/ a = '\n'; /\* OK: \n è un carattere a tutti gli effetti anche sono due elementi\*/ b = 'ps'; /\* NO:'ps' non è un carattere valido\*/ a = 75; /\*associa ad a il carattere'K' cfr ASCII a = 'c' + 1; /\* a diventa 'd' \*/ a = 'c' - 1; /\* a diventa 'b' \*/ a = 20; a \*= 4; /\* sta per a = a \* 4, quindi a = 80 ('P')\*/ a -= 10; //a <--70 che corrisponde al carattere 'F' a = '1'; /\*a è il carattere 1, corrispondente a 49**

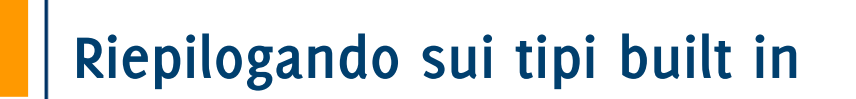

I tipi **integal** sono discreti, rappresentano valori **numerabili** • sono **char** ed **int** con tutti i qualificatori e quantificatori (**signed/unsigned char, short/long int, signed/unsigned int**)

I tipi **floating** approssimano insiemi **densi**

• sono **float** e **double,** eventualmente con il quantificatori **long**

I tipi **floating** e **integral** assieme compongono i tipi **arithmetic**

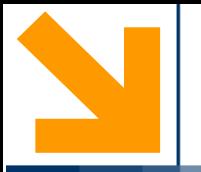

## **Esercizi sui vettori**

**Informatica A, Giacomo Boracchi** 

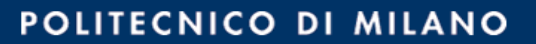

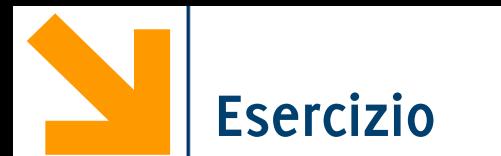

### Scrivere un programma che acquisisce un vettore e quindi

- Stampa l'istogramma orizzontale
- Stampa l'istogramma in verticale

#### TT "C:\Users\Giacomo\Dropbox (DEIB)\Didattica\2021\_Informatica\_A\_Boracchi\Lez7\plotHist.exe"

 $V = [6, 7, 3, 6, 1, ]$ 

istogramma orizzontale

\*\*\*\*\*\* 6 \*\*\* 3 \*\*\*\*\*\* 6  $\mathbf{1}$ 米

istogramma verticale

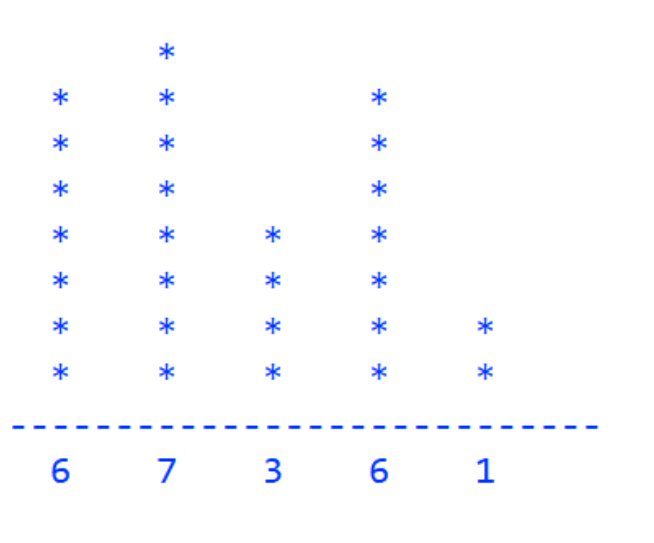

Process returned 0 (0x0) execution time : 8.231 s Press any key to continue.

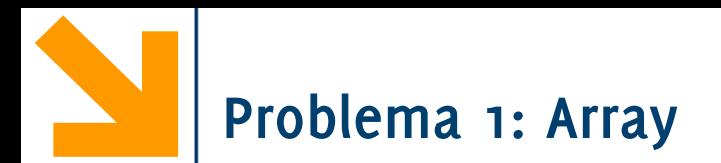

Scrivere un programma che acquisisca una sequenza di 10 numeri interi ed un indice X tra 0 e 9. Il programma dovrà stampare la somma dei numeri in posizioni minori di X e il prodotto dei numeri in posizioni successive a X.

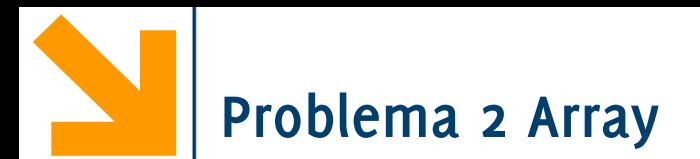

Scrivere un programma che richiede l'inserimento di voti ottenuti in un certo numero di corsi. Il programma chiede qual è il numero di voti da inserire. Per ciascuno, l'utente deve inserire:

- Il numero di crediti
- Il voto ottenuto (in trentesimi)

Il programma infine stampa la media pesata dei corsi e il numero totale dei crediti. Si ricorda che la media pesata, nel caso di due voti, si calcola come:

 $median = (voto_1 * credit_1 + voto_2 * credit_2)/(credit_1 + credit_2).$ 

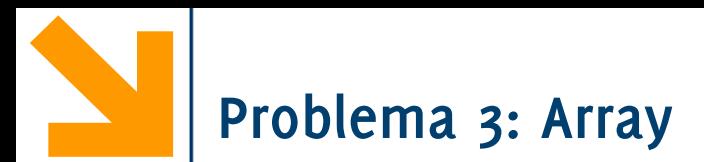

Scrivere un programma che acquisisca due sequenze  $A \in B$  di 5 numeri interi ciascuna, e stampi a video la sequenza "interlacciata" tra A e l'inversa di B, definita come segue:

- il primo elemento di  $A$ ,
- l'ultimo elemento di  $B$ ,
- $-$  il secondo elemento di A,
- il penultimo di  $B$  etc.

Esempio di esecuzione:

A: 1 2 3 4 5

B: 6 7 8 9 10

Uscita: 1 10 2 9 3 8 4 7 5 6